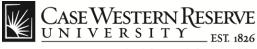

#### **Job Requisition Approval**

#### Concept

Hiring Managers can follow these procedures to approve, deny and push back job requisitions in the HCM Careers system.

#### Procedure

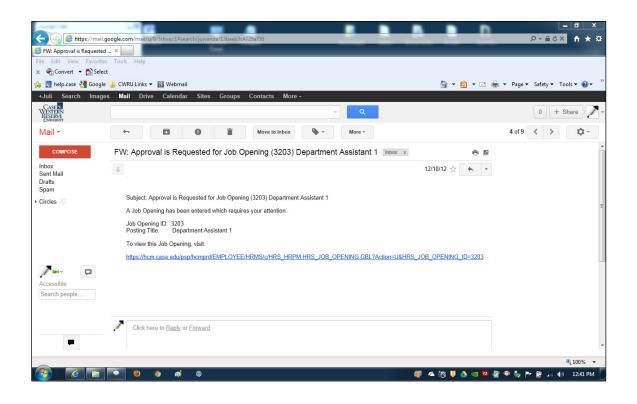

| Step | Action                                                                                                    |
|------|----------------------------------------------------------------------------------------------------|
| 1.   | When a job requisition is submitted for review, workflow approvers will receive an email notification from the HCM system. This email will provide the <b>Job Opening ID number</b> , <b>Posting Title</b> and a link to view the job requisition. |

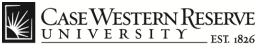

| A CONTRACTOR OF A CONTRACTOR OFTA CONTRACTOR OFTA CONTRACTOR OFTA CONT                                                                                                    |                                         |
|----------------------------------------------------------------------------------------------------|-----------------------------------------|
| E State Contraction Contraction Contractio | 🖓 🏠 🔓 🗙 🖓                               |
| 🥖 Inbox (2) - jij92@case.edu - Ca 🦉 Employee-facing registry c 🗴                                                                                                    |                                         |
| File Edit View Favorites Tools Help                                                                                                    |                                         |
| × 🖓 Convert 👻 🔂 Select                                                                                                    |                                         |
| 👍 🕎 help.case 🛃 Google µ CWRU Links 🔻 📓 Webmail                                                                                                    | 🟠 🔻 🖾 👻 🖶 👻 Page 🕶 Safety 🕶 Tools 🕶 🕡 👻 |
| CASE WESTERN RESERVE                                                                                                    | Home   Add to Favorites   Sign out      |
| Favorites Main Menu                                                                                                    |                                         |
| Personalize Search Menu:                                                                                                    | Help                                    |
| Top Menu 🔶 🛛 🖂                                                                                                    |                                         |
| Windstar Interface       )         Gef Service       )         Manager Self Service       )         Manager Self Service       )         Highlight       Recruiting         Payroll for North America       Postings         menu, loc       Set Up HRNS         Enterprise Components       Administration         Payroll for North America       Pending Approvals         Interfaces       PeopleTools         Sereadern       PeopleTools         Sereadern       Onfidentity Agreemen         Your maki       My System Profile         Subfolders       Therewey Calendar                                                                                                    | =                                       |
| Menu Search, located under the<br>Main Menu, now supports type<br>ahead which makes finding<br>pages much faster.                                                                                                    | ,-                                      |
|                                                                                                    | € 100% ·                                |
|                                                                                                    | 📱 👸 🔱 🝐 🚳 🔼 🦻 🏶 🧞 🏴 🗎il 🕪 10:49 AM 🧧    |

| Step | Action                                                                                                    |
|------|----------------------------------------------------------------------------------------------------|
| 2.   | Approvers can also access requisitions awaiting approval from the HCM <b>Main Menu</b> . Click the <b>Recruiting</b> link. |
|      | C Recruiting                                                                                                    |
| 3.   | Click the Pending Approvals link.                                                                                          |
|      | Pending Approvals                                                                                                    |

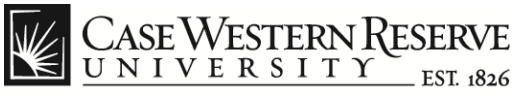

|      |           | 92@case.edu - Ca <i> [6]</i> P                                                                                   |             | als ×                                                                |            |                                     |                                       |
|------|-----------|----------------------------------------------------------------------------------------------------|-------------|----------------------------------------------------------------------|------------|-------------------------------------|---------------------------------------|
|      |           | ew Favorites Tools F                                                                                             | Help        |                                                                      |            |                                     |                                       |
|      |           | t 👻 🔂 Select                                                                                                    |             |                                                                      |            |                                     |                                       |
| 1    | help.ca   | ie 🚼 Google 🍌 CWRU I                                                                                             | .inks 🔻 🔣 W | ebmail                                                               |            |                                     | 🚹 🔻 🖾 👻 🖶 👻 Page 🔻 Safety 👻 Tools 👻 🔞 |
|      | CASEV     | VESTERN RESERVE                                                                                                  |             |                                                                      |            |                                     |                                       |
|      |           | and the second second second second second second second second second second second second second second second |             |                                                                      |            |                                     | Home   Add to Favorites   Sign        |
| orit | tes Mai   | n Menu > Recruiting >                                                                                            | Pending App | provals                                                              |            |                                     | <b>S</b> u                            |
|      |           |                                                                                                    |             |                                                                      |            |                                     | 🔊 New Window 🕜 Help 🧮 h               |
| e    | nding     | Approvals                                                                                                    |             |                                                                      |            |                                     |                                       |
|      |           |                                                                                                    |             |                                                                      |            |                                     |                                       |
| 1.   | ling Appr | 24 St 25                                                                                                    |             |                                                                      |            | View All 🗖 First 🕻 1-10 of 10 🗋 Las | 4                                     |
|      |           | Sender                                                                                                    | Received    | Subject                                                              | Department | Description                         |                                       |
|      | 3044      |                                                                                                    | 10/04/2012  | Job Approval:Staff Architect, Planner                                | 271531     | Campus Plan Facilities Mgt          |                                       |
| 1    | 3128      |                                                                                                    | 11/12/2012  | Job Approval:Farm Associate                                          | 271903     | Squire Valleevue Farm               |                                       |
|      | 3135      | The name of the person                                                                                           | 11/20/2012  | Job Approval:Medical Image Analysis Programmer                       | 393100     | Biomedical Engineering              |                                       |
|      | 2997      | who created the<br>requisition will appear                                                                       | 11/28/2012  | Job Approval:Skilled Trades Wkr2 HVAC                                | 271556     | General Campus Maintenance          | -                                     |
| ]    |           | in this column.                                                                                                  |             |                                                                      |            |                                     | -                                     |
| ]    | 3169      |                                                                                                    | 12/07/2012  | Job Approval:Department Assistant 3                                  | 393100     | Biomedical Engineering              |                                       |
| 1    | 3171      |                                                                                                    | 12/10/2012  | Job Approval:Sr Applications Architect                               | 231993     | Program Management Office           |                                       |
| ]    | 3191      |                                                                                                    | 12/12/2012  | Job Approval:Assistant Director, Chapter and<br>Regional Programming | 211358     | Alumni Relations                    |                                       |
| 1    | 3175      |                                                                                                    | 12/12/2012  | Job Approval:Director Multiculural Affairs                           | 221339     | Multicultural Affairs               |                                       |
| ]    | 3190      |                                                                                                    | 12/13/2012  | Job Approval:Department Assistant 3-HOUSTON,<br>TEXAS LOCATION       | 698082     | Anesth. MA TX Tuition               |                                       |
| 1    | 3203      |                                                                                                    | 12/17/2012  | Job Approval:Department Assistant 1                                  | 597100     | General Program/Support             |                                       |
|      |           |                                                                                                    |             |                                                                      |            |                                     | -                                     |

| Step | Action                                                                                                    |
|------|----------------------------------------------------------------------------------------------------|
| 4.   | The <b>Pending Approvals</b> page appears. All job requisitions that require approval to be posted will appear in the list. |
|      | Pending Approvals                                                                                                    |
| 5.   | To view a job requisition, click the link under the <b>Subject</b> column that begins with <b>Job Approval</b> .            |
|      | Subject Job Approval:Staff Architect, Planner                                                                               |

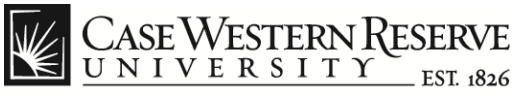

| Attps://hcm.case.edu/psp/hcmprd/EMPLOYEE/HRM                                                                                                    | S/c/HRS_HRUE.HRS_RECRUIT_CON                                                                                            | ISOL.GBL?FolderPath=PORTAL_RO | OT_OBJECT.HC_RECRUIT_EM | PLOYEE.HC_HRS_RECRUIT_CC |                       | ት 🖈 🔅    |
|----------------------------------------------------------------------------------------------------|----------------------------------------------------------------------------------------------------|-------------------------------|-------------------------|--------------------------|-----------------------|----------|
| [] Inbox (2) - jlj92@case.edu - Ca                                                                                                    | ×                                                                                                    |                               |                         |                          |                       |          |
| File Edit View Favorites Tools Help                                                                                                    |                                                                                                    |                               |                         |                          |                       |          |
| 🗙 🍖 Convert 👻 🔂 Select                                                                                                    |                                                                                                    |                               |                         |                          |                       |          |
| 👍 🕎 help.case 🔧 Google 🍶 CWRU Links 🔻 📓 Webmail                                                                                                    |                                                                                                    |                               |                         | 🟠 • 🗟 • 🖃 🖶 •            | Page ▼ Safety ▼ Tools | • 🛛 • "  |
| Case Western Reserve                                                                                                    |                                                                                                    |                               |                         | н                        | ome Add to Favorites  | Sign out |
| Favorites Main Menu > Recruiting > Pending Approvals                                                                                                    |                                                                                                    |                               |                         |                          | C roop                | uar may  |
| Find Job Opening                                                                                                    |                                                                                                    |                               |                         |                          |                       |          |
| Job Opening                                                                                                    |                                                                                                    |                               |                         |                          |                       | =        |
| Posting Title:     Department Assistant 3       Job Opening Status:     006 Pending Approval       Job Title:     Department Assistant 3       Position Number:     Business Unit:       CASE1 Case       Save     Create New       Previous Job Opening      | Print Job Opening     Job Opening ID: 3169     Job Type: Standard     Job Code: 155023  INext Job Opening   Job Opening | aliat                         |                         |                          |                       |          |
| Activity & Attachments Job Opening Details<br>Job Details Qualifications Recruiter Screen<br>Approvals                                                                                                    | Post Description Hiring Tea                                                                                             |                               |                         |                          |                       |          |
| Opening Information           Job Opening Type:         Standard Requisition           Created By:         1002438         Nicole Dyme           Created:         12/05/2012         Bi           *Openings to Fill:         Limited         Target Geneinger |                                                                                                    |                               |                         |                          |                       | Ŧ        |
|                                                                                                    |                                                                                                    |                               |                         |                          | € 1                   | 100% 👻   |
| 🚱 🧭 🔚 🗢 🖉 🧿 🐗                                                                                                    |                                                                                                    |                               | 1                       | 16 U 🛆 🗠 🚺               | 🤌 🧓 🖻 💼 ant 🏟 1       | 10:51 AM |

| Step | Action                                                                                                    |
|------|----------------------------------------------------------------------------------------------------|
| 6.   | The <b>Job Opening</b> page appears. This screen displays the job requisition details including Posting Title, Job Opening ID number and status of the requisition. |
|      | Use the <b>Print Job Opening</b> link to print the requisition details.                                                                                             |
|      | Print Job Opening                                                                                                    |

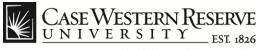

| CASE WESTERN                           | RESERVE<br>Y EST. 1816                                              |                      |
|----------------------------------------|---------------------------------------------------------------------|----------------------|
| orites Main Menu >                     |                                                                     | Home Add to Favorite |
| Region:                                | USA                                                                 |                      |
| Schedule Type:                         | Full-Time                                                           |                      |
| Regular/Temporary:                     | Regular                                                             |                      |
| Begin Date:                            | 12/15/2012                                                          |                      |
| End Date:                              | 12/14/2014                                                          |                      |
| Shift:                                 | Not Applicable                                                      |                      |
| Hours:                                 | 37.50                                                               |                      |
| Work Period:                           | Weekly 👻                                                            |                      |
| Travel Percentage:                     | None 🔻                                                              |                      |
| Salary Information 🕢                   |                                                                     |                      |
| Salary Admin Plan:                     | N375 Nonexempt Staff 37.5 Wk                                        |                      |
| From Grade:                            | 10 Salary Grade 10                                                  |                      |
| Salary Range From:<br>Salary Range To: | 29,956 (Default From Job Code)<br>49,077 (Default From Job Code)    |                      |
| Pay Frequency:                         | Year                                                                |                      |
| Currency:                              | US Dollar -                                                         |                      |
| Approvals                              | alifications Recruiter Screen Post Description Hiring Team          |                      |
| Manage Applicants   Fi                 | nd Applicants   Activity & Attachments   Job Opening Details        |                      |
|                                        |                                                                     |                      |
| Save Clone                             | Create New Previous Job Opening [Next Job Opening  Job Opening List |                      |
|                                        |                                                                     |                      |
| Staff Working C                        | Conditions                                                          |                      |
|                                        |                                                                     |                      |
|                                        |                                                                     |                      |

| Step | Action                                                                                                    |
|------|----------------------------------------------------------------------------------------------------|
| 7.   | The <b>Staff Working Conditions</b> section is required by the eRecruit system and should be completed by the hiring department. |
|      | Scroll to the bottom of the page and click the Staff Working Conditions button.           Staff Working Conditions               |

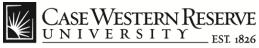

| https://hcm.case.edu/psp/hcmprd_1/EMPLOYEE/HRM                               | MS/JCM HP MENU CM SMC GPI 20-90- CM SM | VC8(Action=118)PUSINES | 100 - 2516218-102-2516218-120         | PENING_ID=31798 ♀               |
|------------------------------------------------------------------------------|----------------------------------------|------------------------|---------------------------------------|---------------------------------|
| Indps://ncm.case.edu/psp/ncmpra_1/em/PCOVEC/PAN<br>Indps://ncm.case.edu - Ca | Staff Working Conditions               | WEBCACHON= OCDOSHIESS_ | UNITECASE COLORIDE 201051 CRIMO_000_0 |                                 |
| File Edit View Favorites Tools Help                                          |                                        |                        |                                       |                                 |
| 🗴 🍕 Convert 🔻 🔂 Select                                                       |                                        |                        |                                       |                                 |
| 🚖 🎇 help.case 🚼 Google 📙 CWRU Links 👻 📓 Webmail                              |                                        |                        | 🕯 🝷 🗟 👻 🖻                             | 🖶 🔻 Page 🕶 Safety 🕶 Tools 🕶 🔞 🕶 |
| CASE WESTERN RESERVE                                                         |                                        |                        |                                       | Home Add to Favorites Sign ou   |
| Favorites Main Menu > Recruiting > Postings > Staff Work                     | ing Conditions                         |                        |                                       |                                 |
| STAFF WORKING CONDITIONS                                                     |                                        |                        |                                       | 🖉 New Window 🕜 Help 🔚 http      |
|                                                                              |                                        |                        |                                       |                                 |
| Job Opening ID 3179                                                          | Job Opening Type Standa                | ard                    |                                       |                                 |
| Posting Title Department Assistant 1                                         | Expand/Collapse All                    |                        |                                       |                                 |
| Job hazards (safety training required)                                       |                                        |                        |                                       |                                 |
| N Job tasks                                                                  |                                        |                        |                                       |                                 |
|                                                                              |                                        |                        |                                       |                                 |
| Personal protective equipment required                                       |                                        |                        |                                       |                                 |
|                                                                              |                                        |                        |                                       |                                 |
|                                                                              |                                        |                        |                                       |                                 |
| Travel requirements                                                          |                                        |                        |                                       |                                 |
|                                                                              |                                        |                        |                                       |                                 |
|                                                                              |                                        |                        |                                       |                                 |
| 🖷 Save 🔯 Return to Search 📔 Notify                                           |                                        |                        |                                       |                                 |
|                                                                              |                                        |                        |                                       |                                 |
|                                                                              |                                        |                        |                                       |                                 |
|                                                                              |                                        |                        |                                       | 🔍 100% 🔻                        |
| 🚳 o 🧉 💽 🔁 🔞                                                                  |                                        |                        | > 🔱 👸 📮                               | 🛛 🚺 🌳 🦣 🏴 🛱iil 🌒 9:51 AM        |

| Step | Action                                                                                                    |
|------|----------------------------------------------------------------------------------------------------|
| 8.   | The <b>Staff Working Conditions</b> page appears. Place a check mark<br>in the <b>Expand/Collapse All</b> check box to view the working condition<br>information and then complete the following steps: |
|      | Expand/Collapse All                                                                                                    |
|      | a. Scroll through the information to verify completeness.                                                                                                    |
|      | b. Check any missed boxes.                                                                                                    |
|      | <b>Note</b> : You may need to contact the sponsoring department directly for assistance if they did not complete this section.                                                                          |
|      | c. Save any changes and then <b>close the window</b> .                                                                                                    |

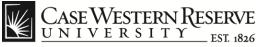

| 🗲 🔿 🥖 https://hc      | m.case.edu/psp/hcmprd/EMPLOYEE/HRMS/c/HRS_HRUE.HRS_RECRUIT_                | CONSOL.GBL?FolderPath=PORTAL_ROOT_OBJECT.HC_RECRUIT_EMPLOYEE.HC_HRS_RECRUIT_CONSOL_GB 🔎 🗕 🖒 🗙 🔅 |  |  |  |  |
|-----------------------|----------------------------------------------------------------------------|-------------------------------------------------------------------------------------------------|--|--|--|--|
|                       | 🗐 Inbox (2) - jjp2@case.edu - Ca 🧭 Pending Approvals 🛛 🗙 🔤                 |                                                                                                 |  |  |  |  |
| File Edit View Favor  |                                                                            |                                                                                                 |  |  |  |  |
| 🗙 🍖 Convert 🔻 🛃 Se    |                                                                            |                                                                                                 |  |  |  |  |
| 👍 🔣 help.case 🚼 Goo   | gle 길 CWRU Links 👻 🔣 Webmail                                               | 🚹 🔻 🖾 👻 🔤 📥 👻 Page 🕶 Safety 🕶 Tools 🕶 🔞 💌                                                       |  |  |  |  |
| Case Western          | Reserve<br>Y est 1856                                                      | Home   Add to Favorites   Sign out                                                              |  |  |  |  |
| Favorites Main Menu > | Recruiting > Pending Approvals                                             |                                                                                                 |  |  |  |  |
| Job Details Qu        | alifications <u>Recruiter Screen</u> <u>Post Description</u> <u>Hiring</u> | Team                                                                                            |  |  |  |  |
| Approvals             |                                                                            |                                                                                                 |  |  |  |  |
| Opening Information   |                                                                            |                                                                                                 |  |  |  |  |
| Job Opening Type:     | Standard Requisition                                                       |                                                                                                 |  |  |  |  |
| Created By:           | 1002438 Q Nicole Dyme                                                      |                                                                                                 |  |  |  |  |
| Created:              | 12/05/2012                                                                 | E                                                                                               |  |  |  |  |
| *Openings to Fill:    | Limited                                                                    |                                                                                                 |  |  |  |  |
| Target Openings:      | 1                                                                          |                                                                                                 |  |  |  |  |
| Available Openings:   |                                                                            |                                                                                                 |  |  |  |  |
| Establishment ID:     | CASE Case Western Reserve Univ                                             |                                                                                                 |  |  |  |  |
| Business Unit:        | CASE1 Q Case                                                               |                                                                                                 |  |  |  |  |
|                       | 455000                                                                     |                                                                                                 |  |  |  |  |
| Job Code:             | 155023 Q Department Assistant 3                                            |                                                                                                 |  |  |  |  |
| Company:              |                                                                            |                                                                                                 |  |  |  |  |
| *Department:          | 393100 Siomedical Engineering                                              |                                                                                                 |  |  |  |  |
| Status Code:          | 006 Pending Approval                                                       |                                                                                                 |  |  |  |  |
| Status Reason:        | <b>•</b>                                                                   |                                                                                                 |  |  |  |  |
| Status Date:          | 12/07/2012                                                                 |                                                                                                 |  |  |  |  |
| Desired Start Date:   | 12/15/2012 1                                                               |                                                                                                 |  |  |  |  |
| Projected Fill Date:  | <b>1</b>                                                                   |                                                                                                 |  |  |  |  |
|                       |                                                                            | R 100% 👻                                                                                        |  |  |  |  |
|                       | 💽 🔮 🧔 🧔 💆                                                                  | 🗐 👸 🔱 🍐 🧠 🔟 🦆 🎲 👘 🔒 💷 🕼 🕬                                                                       |  |  |  |  |

| Step | Action                                                                                                    |  |
|------|----------------------------------------------------------------------------------------------------|--|
| 9.   | Verify the information appearing in the first <b>Opening Information</b> block is correct:                                                                                                    |  |
|      | a. Openings to Fill = Limited                                                                                                    |  |
|      | b. Target Openings = 1                                                                                                    |  |
|      | c. Available Openings = 1                                                                                                    |  |
|      | d. Status Reason = blank.                                                                                                    |  |
| 10.  | The <b>Desired Start Date</b> , <b>Projected Fill Date</b> and <b>Date Authorized</b><br><b>fields</b> may or may not be completed. Check with the sponsoring<br>department to determine when the position should be authorized to<br>post on the Careers site. |  |
|      | Note: All three fields can contain the current or a future date.                                                                                                    |  |

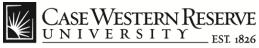

| Comparing the state of the state of the stat |                                                                               |
|----------------------------------------------------------------------------------------------------|-------------------------------------------------------------------------------|
|                                                                                                    | °ORTAL_ROOT_OBJECT.HC_RECRUIT_EMPLOYEE.HC_HRS_RECRUIT_CONSOL_GB 🔎 ▾ 🗎 ♂ 🗙 👔 🏠 |
| 🦉 Inbox (2) - jij92@case.edu - Ca 🦉 Pending Approvals 🛛 🗙                                                                                                    |                                                                               |
| File Edit View Favorites Tools Help<br>x �� Convert ▼ B Select                                                                                                    |                                                                               |
|                                                                                                    | * - · · · · · · · · · · · · · · · · · ·                                       |
| 👍 🕎 help.case 🛃 Google 🎉 CWRU Links 🔻 📓 Webmail                                                                                                    | 🦓 🔻 🔝 👻 🖃 🗰 🔻 Page 👻 Safety 👻 Tools 👻 🔞 👻                                     |
| CASE WESTERN RESERVE                                                                                                    | Home   Add to Favorites   Sign out                                            |
| Favorites Main Menu > Recruiting > Pending Approvals                                                                                                    |                                                                               |
| Employees Being Replaced Customize   Find   🛤   🛗 First 🗹 1 of 1 🖸 Last                                                                                                    | *                                                                             |
| "Name Empl ID                                                                                                    |                                                                               |
| Q. Î                                                                                                    |                                                                               |
| Add Employees Being Replaced                                                                                                    |                                                                               |
| Opening Information                                                                                                    |                                                                               |
| Please indicate the underutilized group if known. The Employment Office will also verify and                                                                                                    |                                                                               |
| complete this information. If a strong internal candidate has been identified within the department,<br>meeting the job gualifications, please provide information below.                                                                                                    |                                                                               |
| Job Under Utilized O Yes O No                                                                                                    |                                                                               |
| Under Utilized Women                                                                                                    |                                                                               |
| Under Utilized Minority                                                                                                    | -                                                                             |
| 🔲 Strong Internal Employee Empl ID                                                                                                    | E.                                                                            |
| Grant Funded 🔘 Yes 🖲 No                                                                                                    |                                                                               |
| Funding Sources                                                                                                    |                                                                               |
| Customize   Find   View All   2   1 First 1 of 1 D Last                                                                                                    |                                                                               |
| Funding Source Speedtype Distribution<br>Percent                                                                                                    |                                                                               |
| 1 STARTUP FUNDS OPR393108 100.000 +                                                                                                    |                                                                               |
|                                                                                                    |                                                                               |
|                                                                                                    |                                                                               |
|                                                                                                    |                                                                               |
|                                                                                                    | ₹100% ¥                                                                       |
|                                                                                                    | 📮 (6) UV 💊 🤕 🖪 🖏 🖤 🔒 💷 🔶 10:53 AM 🖉                                           |
|                                                                                                    | MA 62:01 (🕪 🗈 🐂 👘 🖤 🐧 🔤 🥗 🖤 🚺 🖳                                               |

| Step | Action                                                                                                    |  |  |
|------|----------------------------------------------------------------------------------------------------|--|--|
| 11.  | If the requisition is the direct result of an employee leaving or being terminated, that employee's name will appear in the <b>Employee</b><br><b>Being Replaced</b> field. The sponsoring department should provide this information if needed. |  |  |
|      | Employees Being Replaced Customize   Find                                                                                                    |  |  |
|      | *Name  Add Employees Being Replaced                                                                                                    |  |  |

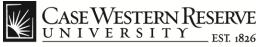

|                                                                                                    | •<br>100% •                                                          |
|----------------------------------------------------------------------------------------------------|----------------------------------------------------------------------|
|                                                                                                    |                                                                      |
| 1 STARTUP FUNDS OPR393108 100.000                                                                                                    |                                                                      |
| Funding Source Speedtype Distribution Percent                                                                                                    |                                                                      |
| Funding Sources           Customize   Find   View Al   Fint   H First   1 of 1         Last                                                                                                    |                                                                      |
| Grant Funded Ves No                                                                                                    |                                                                      |
| Strong Internal Employee Empl ID                                                                                                    | -                                                                    |
| Under Utilized Women Under Utilized Mimority                                                                                                    | =                                                                    |
| Job Under Utilized 🔘 Yes 💿 No                                                                                                    |                                                                      |
| Please indicate the underutilized group if known. The Employment Office will also verify and<br>complete this information. If a strong internal candidate has been identified within the department,<br>meeting the job qualifications, please provide information below. |                                                                      |
| Opening Information                                                                                                    |                                                                      |
| Add Employees Being Replaced                                                                                                    |                                                                      |
| Name Emp1 ID                                                                                                    |                                                                      |
| Employees Being Replaced Customize   Find   🗗   🛗 First 🚺 1 of 1 🗅 Last                                                                                                    | ·                                                                    |
| Favorites Main Menu > Recruiting > Pending Approvals                                                                                                    | Home   Add to Favorites   Sign out                                   |
| Case Western Reserve                                                                                                    |                                                                      |
| 🍰 🕎 help.case 🛃 Google 🕌 CWRU Links 🔻 📓 Webmail                                                                                                    | 🛅 🔻 🔂 👻 🖃 🖶 👻 Page 🔻 Safety 👻 Tools 👻 🕢 🤺                            |
| 🗴 🍕 Convert 🔻 🔂 Select                                                                                                    |                                                                      |
| File Edit View Favorites Tools Help                                                                                                    |                                                                      |
| Indox (2) - jij92@case.edu - Ca      Pending Approvals     X                                                                                                    | ROOT_OBJECT.HC_RECRUIT_EMPLOYEE.HC_HRS_RECRUIT_CONSOL_GB 🔎 🗕 🖒 🗙 🔛 🔅 |
| C A Mttps://hcm.case.edu/psp/hcmprd/EMPLOYEE/HRMS/c/HRS_HRUE.HRS_RECRUIT_CONSOL.GBL?FolderPath=PORTAL_                                                                                                    |                                                                      |

| Step | Action                                                                                                    |  |
|------|----------------------------------------------------------------------------------------------------|--|
| 12.  | The second <b>Opening Information</b> block will indicate the followin attributes for the requisition:                                                                |  |
|      | a. If the <b>Job</b> is <b>Under Utilized</b> (for women or minority groups).                                                                                         |  |
|      | b. If a <b>Strong Internal Employee</b> was identified for the position.                                                                                              |  |
|      | b. If a Strong Internal Employee was identified for the position.                                                                                                    |  |
|      |                                                                                                    |  |
|      | c. If the position is Grant Funded and if so, the Funding Source                                                                                                    |  |
|      | <ul> <li>c. If the position is Grant Funded and if so, the Funding Source Speedtype and Distribution Percent fields should be populated.</li> </ul>                   |  |
|      | c. If the position is Grant Funded and if so, the Funding Source                                                                                                    |  |
|      | c. If the position is <b>Grant Funded</b> and if so, the <b>Funding Source</b><br><b>Speedtype</b> and <b>Distribution Percent</b> fields should be populated.        |  |
|      | c. If the position is <b>Grant Funded</b> and if so, the <b>Funding Source Speedtype</b> and <b>Distribution Percent</b> fields should be populated.  Funding Sources |  |

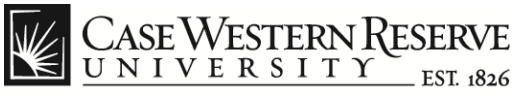

| ← → @ https://hcr        | m. <b>case.edu</b> /psp/hcmprd/EMPLOYEE/HRMS/c/HRS_HRUE.HRS_RECRUIT_CONS( | DLGBL/FolderPath=PORTAL_ROOT_OBJECT.HC_RECRUIT_EMPLOYEE.HC_HRS_RECRUIT_CONSOL_GB D + 🔒 C × 🔒 🕁 😒 |
|--------------------------|---------------------------------------------------------------------------|--------------------------------------------------------------------------------------------------|
|                          | du - Ca 🤗 Pending Approvals 🛛 🗙                                           |                                                                                                  |
| File Edit View Favori    |                                                                           |                                                                                                  |
| 🗴 🍕 Convert 🔻 🔂 Sel      | lect                                                                      |                                                                                                  |
| 👍 🎇 help.case 🚼 Goog     | gle 🕌 CWRU Links 🔻 🚷 Webmail                                              | 🦄 🔻 🖾 🖛 🐨 Bage 🕶 Safety 🕶 Tools 🕶 🔞 😁 🎽                                                          |
| Case Western             | RESERVE<br>Y est 1826                                                     | Home   Add to Favorites   Sign out                                                               |
|                          | Recruiting > Pending Approvals                                            |                                                                                                  |
| Additional Job Specifica | ations Find   View All First 🖺 1 of 1 🗅 Last                              | A                                                                                                |
| Staffing Information     | 2                                                                         |                                                                                                  |
| Region:                  | USA 🔍                                                                     |                                                                                                  |
| Schedule Type:           | Full-Time -                                                               |                                                                                                  |
| Regular/Temporary:       | Regular -                                                                 |                                                                                                  |
| Begin Date:              | 12/15/2012                                                                |                                                                                                  |
| End Date:                | 12/14/2014                                                                |                                                                                                  |
| Shift:                   | Not Applicable -                                                          |                                                                                                  |
| Hours:                   | 37.50                                                                     |                                                                                                  |
| Work Period:             | Weekly -                                                                  |                                                                                                  |
| Travel Percentage:       | None -                                                                    |                                                                                                  |
| Salary Information 📀     |                                                                           |                                                                                                  |
| Salary Admin Plan:       | N375 Nonexempt Staff 37.5 Wk                                              |                                                                                                  |
| From Grade:              | 10 Salary Grade 10                                                        |                                                                                                  |
|                          |                                                                           |                                                                                                  |
|                          |                                                                           |                                                                                                  |
| 100 100 100              |                                                                           | E                                                                                                |
| Salary Range From:       | 29,956 (Default From Job Code)                                            |                                                                                                  |
| Salary Range To:         | 49,077 (Default From Job Code)                                            |                                                                                                  |
| Pay Frequency:           | Year 👻                                                                    |                                                                                                  |
| Currency:                | US Dollar 👻                                                               | -                                                                                                |
|                          |                                                                           | € <u>100%</u> ▼                                                                                  |
|                          | 🛛 🔍 💩 🧔 🤞 🔍                                                               | 🗐 🖓 👘 💭 🔤 🧖 🧑 🔍 🛆 💷 🖓 🌳 🦣 🕩 🔒 💷 10:53 AM                                                         |

| Step                                                 | Action                                                                                                    |
|------------------------------------------------------|----------------------------------------------------------------------------------------------------|
| 13.                                                  | The <b>Additional Job Specifications</b> block includes the schedule and salary information for the position. Most of this information should be pre-populated. |
|                                                      | The <b>Begin Date</b> and <b>End Date</b> fields are completed by the department to designate a Term position. If <b>dates appear in both fields</b> :          |
|                                                      | a. Ensure that the Term is from 1 to 3 years in length.                                                                                                    |
| b. Add the standard Term message to the job posting. | b. Add the standard Term message to the job posting.                                                                                                    |
|                                                      | If there is a <b>date in only one field</b> , this is an error and the date should be deleted.                                                                  |
|                                                      | Additional Job Specifications          Staffing Information ?                                                                                                   |

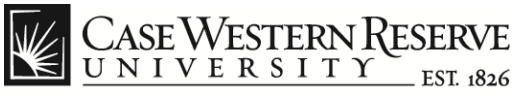

|                                           | n.case.edu/psp/hcmprd/EMPLOYEE/HRMS/c/HRS_HRUE.HRS_RECRUIT_CONSC | DL.GBL?FolderPath=PORTAL_ROOT_OBJECT.HC_RECRUIT_EMPLOYEE.HC_HRS_RECRUIT_CONSOL_GB 🔎 🛩 🗎 🖒 😒 |
|-------------------------------------------|------------------------------------------------------------------|---------------------------------------------------------------------------------------------|
|                                           | u - Ca 🤗 Pending Approvals 🛛 🗙                                   |                                                                                             |
| e Edit View Favorit<br>🏶 Convert 🕶 🔂 Sele |                                                                  |                                                                                             |
|                                           |                                                                  | 🏠 🔻 🛐 👻 🖃 🛲 👻 Page 🔻 Safety 💌 Tools 🕶 🔞 🖛                                                   |
| Malp.case Mag Goog                        | le 길 CWRU Links 🔻 📓 Webmail                                      | 😭 🔻 🛅 👻 🖃 🐨 Page 👻 Safety 👻 Tools 🖲 👹 🗧                                                     |
| CASE WESTERN                              | RESERVE<br>EST 1826                                              | Home   Add to Favorites   Sign                                                              |
| orites Main Menu >                        | Recruiting > Pending Approvals                                   | nome   Add to ravorkes   Sign t                                                             |
| Additional Job Specifica                  | tions Find   View All First K 1 of 1 D Last                      |                                                                                             |
| Staffing Information                      |                                                                  |                                                                                             |
| Region:                                   | USA                                                              |                                                                                             |
| Schedule Type:                            | Full-Time -                                                      |                                                                                             |
| Regular/Temporary:                        | Regular                                                          |                                                                                             |
| Begin Date:                               | 12/15/2012                                                       |                                                                                             |
| End Date:                                 | 12/14/2014                                                       |                                                                                             |
| Shift:                                    | Not Applicable -                                                 |                                                                                             |
| Hours:                                    | 37.50                                                            |                                                                                             |
| Work Period:                              | Weekly 👻                                                         |                                                                                             |
| Travel Percentage:                        | None -                                                           |                                                                                             |
| Salary Information 🛞                      |                                                                  |                                                                                             |
| Salary Admin Plan:                        | N375 Q Nonexempt Staff 37.5 Wk                                   |                                                                                             |
| From Grade:                               | 10 Salary Grade 10                                               |                                                                                             |
|                                           |                                                                  |                                                                                             |
|                                           |                                                                  |                                                                                             |
| Salary Range From:                        | 29,956 (Default From Job Code)                                   |                                                                                             |
| Salary Range To:                          | 49,077 (Default From Job Code)                                   |                                                                                             |
| Pay Frequency:                            | Year                                                             |                                                                                             |
| Currency:                                 | US Dollar 👻                                                      |                                                                                             |
| currency.                                 |                                                                  |                                                                                             |
|                                           |                                                                  | R 100%                                                                                      |

| Step | Action         |                                                                                                    |
|------|----------------|----------------------------------------------------------------------------------------------------|
| 14.  |                | ry information fields should be pre-populated. Make <b>Frequency</b> field is set to <b>Year</b> . |
|      | Pay Frequency: | Year 💌                                                                                             |

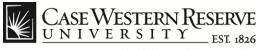

| CASE WESTERN                           | RESERVE                                                          |
|----------------------------------------|------------------------------------------------------------------|
|                                        |                                                                  |
| rontes Main Menu >                     | Recruiting > Pending Approvals                                   |
| Region:                                | USA 🔍                                                            |
| Schedule Type:                         | Full-Time 👻                                                      |
| Regular/Temporary:                     | Regular -                                                        |
| Begin Date:                            | 12/15/2012                                                       |
| End Date:                              | 12/14/2014                                                       |
| Shift:                                 | Not Applicable -                                                 |
| Hours:                                 | 37.50                                                            |
| Work Period:                           | Weekly -                                                         |
| Travel Percentage:                     | None -                                                           |
| Salary Information 📀                   |                                                                  |
| Salary Admin Plan:                     | N375 Nonexempt Staff 37.5 Wk                                     |
| From Grade:                            | 10 Salary Grade 10                                               |
| Salary Range From:<br>Salary Range To: | 29,956 (Default From Job Code)<br>49,077 (Default From Job Code) |
| Pay Frequency:                         | Year -                                                           |
| Currency:                              | US Dollar 👻                                                      |
| lob Details Qua                        | alifications Recruiter Screen Post Description Hiring Team       |
| Manage Applicants   Fi                 | ind Applicants   Activity & Attachments   Job Opening Details    |
|                                        |                                                                  |
| Save Clone                             | Create New Previous Job Opening  Next Job Opening  Job Opening   |
|                                        |                                                                  |
| Staff Working (                        | Conditions                                                       |
| Stall Working (                        | Contractoria                                                     |
|                                        |                                                                  |
|                                        |                                                                  |

| Step | Action                                    |  |
|------|-------------------------------------------|--|
| 15.  | Click the Qualifications link to proceed. |  |
|      | Qualifications                            |  |

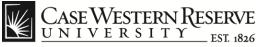

| C @ https://hcm.case.edu/psp/hcmprd/EMPLOYEE/HRMS/c/HRS_HRUE.HRS_RECRUIT_CONSOL.GBL?Folde                                                                                                    | rPath=PORTAL_ROOT_OBJECT.HC_RECRUIT_EMPLOYEE.HC_HRS_RECRUIT_CONSOL_GB 🔎 👻 🔒 🖒 🛠 🏵 |  |
|----------------------------------------------------------------------------------------------------|-----------------------------------------------------------------------------------|--|
| 🖉 Inbox (2) - jlj92@case.edu - Ca 🦉 Pending Approvals 🛛 🗙                                                                                                    |                                                                                   |  |
| File Edit View Favorites Tools Help                                                                                                    |                                                                                   |  |
| 🗴 🔩 Convert 🔻 🛃 Select                                                                                                    |                                                                                   |  |
| 👍 🕎 help.case 🚰 Google 🎉 CWRU Links 👻 📓 Webmail                                                                                                    | 🦓 🔻 🔝 👻 📑 👘 👻 Page 👻 Safety 👻 Tools 👻 🛞 👻                                         |  |
|                                                                                                    | Home   Add to Favorites   Sian out                                                |  |
| Favorites Main Menu > Recruiting > Pending Approvals                                                                                                    |                                                                                   |  |
| Additional Job Specifications                                                                                                    | ^<br>^                                                                            |  |
| Indicate the education level and work experience, if any, that are required for this Job Opening. To add Work<br>Experience and Education select the Add Work Experience and Education link. |                                                                                   |  |
| Work Experience & Customize   Find   Fint I of 1 D Last                                                                                                    |                                                                                   |  |
| *Highest Education Level Years of Work Experience                                                                                                    |                                                                                   |  |
| C-HS Graduate or Equivalent   5.0                                                                                                    |                                                                                   |  |
| + Add Work Experience and Education                                                                                                    |                                                                                   |  |
| To add Degrees to the Job Opening, select the Add Degrees hyperlink below.                                                                                                    |                                                                                   |  |
| <ul> <li>Degrees</li> <li>Degrees</li> </ul>                                                                                                    |                                                                                   |  |
| There are no items for the Degrees section. Please add one if required.                                                                                                    |                                                                                   |  |
| Add Degrees                                                                                                    |                                                                                   |  |
|                                                                                                    |                                                                                   |  |
| Job Details Qualifications Recruiter Screen Post Description Hiring Team                                                                                                    |                                                                                   |  |
| Approvals                                                                                                    | -                                                                                 |  |
| Manage Applicants   Find Applicants   Activity & Attachments   Job Opening Details                                                                                                    | l l l l l l l l l l l l l l l l l l l                                             |  |
|                                                                                                    |                                                                                   |  |
| Save Clone Create New Previous Job Opening INext Job Opening IJob Opening List                                                                                                    |                                                                                   |  |
|                                                                                                    |                                                                                   |  |
| Staff Working Conditions                                                                                                    |                                                                                   |  |
|                                                                                                    | ₹<br>100% ▼                                                                       |  |
|                                                                                                    | 🛒 (Š) 🔱 🏊 🧠 🕅 🖟 🌳 🦣 🏴 🌒 ad (b) 10:55 AM 🖉                                         |  |

| Step                                                                                                    | Action                                                                                                    |  |
|----------------------------------------------------------------------------------------------------|----------------------------------------------------------------------------------------------------|--|
| 16.                                                                                                    | The <b>Qualifications</b> screen displays the required work experience,<br>education level and degrees that applicants must possess to qualify<br>for the position. Verify that degree requirements are not too specific<br>to be helpful, e.g., adding a Bachelor of Arts degree to an exempt<br>administrative position that already requires a bachelor's degree. |  |
|                                                                                                    | <b>Notes</b> :<br>1. Do not remove the Bachelor of Science requirement from research/scientific positions.                                                                                                    |  |
| 2. For RA1 and RA2 positions, an associate's degree with to<br>of experience or a bachelor's degree with one year of experience<br>accepted. Ensure the sponsoring department has enter<br>information under the Qualifications section. |                                                                                                    |  |
|                                                                                                    | Work Experience & Education                                                                                                    |  |

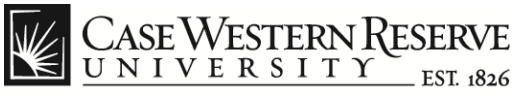

| C 🧭 🧭 https://hcm.case.edu/psp/hcmprd/EMPLOYEE/HRMS/c/HRS_HRUE.HRS_RECRUIT_CONSOL.0                                                                                                    | GBL?FolderPath=PORTAL_ROOT_OBJECT.HC_RECRUIT_EMPLOYEE.HC_HRS_RECRUIT_CONSOL_GB 🔎 🗕 🖒 🗙 🚯 😒 |
|----------------------------------------------------------------------------------------------------|--------------------------------------------------------------------------------------------|
| 🖉 Inbox (2) - jlj92@case.edu - Ca 🦉 Pending Approvals 🛛 🗙                                                                                                    |                                                                                            |
| File Edit View Favorites Tools Help                                                                                                    |                                                                                            |
| 🗙 🍖 Convert 🔻 🔂 Select                                                                                                    |                                                                                            |
| 👍 🕎 help.case 🛃 Google 🎉 CWRU Links 🔻 📓 Webmail                                                                                                    | 🐴 🔻 🖾 👻 📑 👘 🔻 Page 🕶 Safety 🕶 Tools 👻 🔞 👻                                                  |
| CASE WESTERN RESERVE                                                                                                    | Home   Add to Favorites   Sian out                                                         |
| Favorites Main Menu > Recruiting > Pending Approvals                                                                                                    | nome   Aud to ravonites   Sign out                                                         |
| Additional Job Specifications Eind   View All First 🖬 1 of 1 🗈 Last                                                                                                    | A                                                                                          |
| Indicate the education level and work experience, if any, that are required for this Job Opening. To add Work<br>Experience and Education select the Add Work Experience and Education link.<br>Work Experience & |                                                                                            |
| Education ?                                                                                                    |                                                                                            |
| *Highest Education Level Years of Work Experience                                                                                                    |                                                                                            |
| C-HS Graduate or Equivalent - 5.0                                                                                                    |                                                                                            |
| Add Work Experience and Education                                                                                                    |                                                                                            |
| To add Degrees to the Job Opening, select the Add Degrees hyperlink below.                                                                                                    |                                                                                            |
| There are no items for the Degrees section. Please add one if required.                                                                                                    |                                                                                            |
| Add Degrees                                                                                                    |                                                                                            |
|                                                                                                    |                                                                                            |
|                                                                                                    |                                                                                            |
| Job Details Qualifications <u>Recruiter Screen</u> Post Description <u>Hiring Team</u><br>Approvals                                                                                                    |                                                                                            |
|                                                                                                    | E                                                                                          |
| Manage Applicants   Find Applicants   Activity & Attachments   Job Opening Details                                                                                                    |                                                                                            |
| Save Clone Create New Previous Job Opening INext Job Opening Job Opening List                                                                                                    |                                                                                            |
|                                                                                                    |                                                                                            |
| Staff Working Conditions                                                                                                    |                                                                                            |
|                                                                                                    | @ 100% 🔻                                                                                   |
| 🚯 🖉 📻 🔍 💩 o 🙍 🖉                                                                                                    | 💭 (👸 🔱 🍐 💷 💆 🖗 👘 👘 🍙il 🕪 10:55 AM                                                          |

| Step | Action                                             |  |
|------|----------------------------------------------------|--|
| 17.  | Click the <b>Post Description</b> link to proceed. |  |
|      | Post Description                                   |  |
|      | Note: Skip the Recruiter Screen section.           |  |

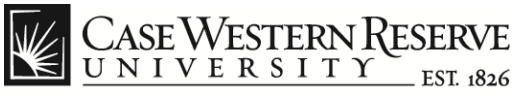

| Come Consol.gbl?FolderPath=PORTAL_ROOT_OBJECT.HC_RECRUIT_CONSOL.gbl?FolderPath=PORTAL_ROOT_OBJECT.HC_RECRUIT_CONSOL.gbl?FolderPath=PORTAL_ROOT_OBJECT.HC_RCRUIT_CONSOL.gbl?FolderPath=PORTAL_ROOT_OBJECT.HC_RCRUIT_CONSOL.gbl?FolderPath=PORTAL_ROOT_OBJECT.HC_RCRUIT_CONSOL.gbl?FolderPath=PORTAL_ROOT_OBJECT.HC_RCRUIT_CONSOL.gbl?FolderPath=PORTAL_ROOT_OBJECT.HC_RCRUIT_CONSOL.gbl?FolderPath=PORTAL_ROOT_OBJECT.HC_RCRUIT_CONSOL.gbl?FolderPath=PORTAL_ROOT_OBJECT.HC_RCRUIT_CONSOL.gbl?FolderPath=PORTAL_ROOT_OBJECT.HC_RCRUIT_CONSOL.gbl?FolderPath=PORTAL_ROOT_OBJECT.HC_RCRUIT_CONSOL.gbl?FolderPath=PORTAL_ROOT_OBJECT.HC_RCRUIT_ROOT_OBJECT.HC_RCRUIT_ROOT_OBJECT.H |                                           |
|----------------------------------------------------------------------------------------------------|-------------------------------------------|
| (inbox (3) - jij92@case.edu - Ca ) Pending Approvals ×                                                                                                    |                                           |
| File Edit View Favorites Tools Help                                                                                                    |                                           |
| 🗴 🍕 Convert 🔻 🔂 Select                                                                                                    |                                           |
| 🍰 🕎 help.case 🚼 Google 🍶 CWRU Links 🔻 📓 Webmail                                                                                                    | 🏠 🔻 🔝 👻 🖃 🖶 🕶 Page 🕶 Safety 🕶 Tools 🕶 🔞 👻 |
| CASE WESTERN RESERVE         UNIVERSITY         Favortes         Main Menu         Recruiting         Pending Approvals         Save         Save         Save         Save         Save         Vender         Vender <th>Home   Add to Favorites   Sign out</th>                                                                                                    | Home   Add to Favorites   Sign out        |
| Activity & Attachments         Job Opening Details           Job Details         Qualifications         Recruiter Screen           Post Description         Hiring Team           Approvals         Select Add Job Postings to add a new posting. To delete an existing posting select the delete icon against the                                                                                                    |                                           |
| posting you wish to delete.<br>Job Postings                                                                                                    |                                           |
| Postings Primary Posting Title                                                                                                    |                                           |
| Department Assistant 3                                                                                                    |                                           |
| Add Job Postings      Job Details Qualifications Recruiter Screen Post Description Hiring Team      Approvals                                                                                                    | =                                         |
| Manage Applicants   Find Applicants   Activity & Attachments   Job Opening Details                                                                                                    |                                           |
| Save Clone Create New Previous Job Opening INext Job Opening IJob Opening List                                                                                                    |                                           |
|                                                                                                    | ₹<br>100% ▼                               |
|                                                                                                    | 👼 🕼 🔱 🍐 🚳 🖪 🖟 🌳 🧞 🏴 🗊 📶 🕪 10:56 AM 🗍      |

| Step | Action                                                                                                    |  |  |
|------|----------------------------------------------------------------------------------------------------|--|--|
| 18.  | The <b>Job Postings</b> section includes a link to the descriptive information that applicants will see when the position is posted on the Careers site. Click on the <b>job title</b> link under the <b>Postings</b> column to open the description. |  |  |
|      | Postings       Department Assistant 3                                                                                                    |  |  |

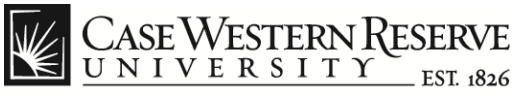

| < i> 🏉 🏉 https://hcm         | .case.edu/psp/hcmprd/EMPLOYEE/HRMS/c/HRS_HRUE.HRS_RECRUIT_CONSOL.GBL?FolderPath=PORTAL_                                                                                                    | ,ROOT_OBJECT.HC_RECRUIT_EMPLOYEE.HC_HRS_RECRUIT_CONSOL_GB 🔎 🛩 🔒 🖒 🗙 🌐 |
|------------------------------|----------------------------------------------------------------------------------------------------|-----------------------------------------------------------------------|
| 🦪 Inbox (3) - jlj92@case.edu | - Ca 🥝 Pending Approvals 🛛 🗙                                                                                                    |                                                                       |
| File Edit View Favorite      | N. (1993) (1994) • (1994)                                                                                                    |                                                                       |
| 🗴 🍓 Convert 🔻 🛃 Sele         |                                                                                                    |                                                                       |
| 👍 🕎 help.case 🚼 Google       | e 🕌 CWRU Links 👻 🔣 Webmail                                                                                                    | 🦓 🔻 🖾 👻 🖃 🖶 🔻 Page 🔻 Safety 🕶 Tools 🕶 🕢 👻                             |
|                              | ESERVE<br>EST. #346<br>Recruiting > Pending Approvals                                                                                                    | Home   Add to Favorites   Sign out                                    |
|                              | Terrain A Lerrain Abbreview                                                                                                    | 🕐 Help 🔲 http 🔺                                                       |
| Job Opening                  |                                                                                                    |                                                                       |
| Posting Informa              | tion                                                                                                    | -                                                                     |
| Job Postings 🕐               |                                                                                                    |                                                                       |
| Posting Title: Departm       | ent Assistant 3                                                                                                    |                                                                       |
| Job Descriptions 👔           | Eind First 🗹 1-4 of 4 🗅 Last                                                                                                    |                                                                       |
| *Visible:                    | Internal and External 🔹                                                                                                    |                                                                       |
| *Description Type:           | Job Description 👻                                                                                                    |                                                                       |
| Description ID:              |                                                                                                    |                                                                       |
| Description:                 |                                                                                                    |                                                                       |
|                              | Format  Font  Font  Size  B I U abe                                                                                                    |                                                                       |
|                              | : 書 書 書 目 田 傳 傳   At* A*                                                                                                    |                                                                       |
|                              | POSITION OBJECTIVE                                                                                                    |                                                                       |
|                              | Working under general direction, perform diverse duties of an administrative nature. The department assistant will have overall responsibility for the smooth functioning of the center. Coordinate activities for multi-institutional partners and projects. Work with Technology Transfer to coordinate center patents, inventions and applications. This position requires the individual to rely on own resources in task accomplishment and is involved with more complex difficult matters. |                                                                       |
|                              | ESSENTIAL FUNCTIONS                                                                                                    |                                                                       |
| <                            | Provide administrative assistance to the center director. Manage center calendar                                                                                                    |                                                                       |
|                              |                                                                                                    | <b>€</b> 100% ▼                                                       |
|                              | 🔍 🕹 🧔 🧔 🖉                                                                                                    | 💭 👸 🔱 🍐 🥶 🖪 🖟 🌳 🧓 🖿 🔒 🗤 🕪 10:57 AM                                    |

| Step | Action                                                                                                    |
|------|----------------------------------------------------------------------------------------------------|
| 19.  | From the <b>Posting Information</b> screen, you can edit the <b>Posting Title</b> if desired.           Posting Title:         Department Assistant 3 |

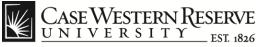

| 🗲 🔿 🏉 https://hcm            | .case.edu/psp/hcmprd/EMPLOYEE/HRMS/c/HRS_HRUE.HRS_RECRUIT_CONSOL.GBL?FolderPath=PORTAL_R                                                                                                    | ROOT_OBJECT.HC_RECRUIT_EMPLOYEE.HC_HRS_RECRUIT_CONSOL_GB 🔎 🗕 🖒 🗙 🏦 🏠 🎡 |
|------------------------------|----------------------------------------------------------------------------------------------------|------------------------------------------------------------------------|
| 🥔 Inbox (3) - jlj92@case.edu | - Ca 🧟 Pending Approvals 🛛 🗙                                                                                                    |                                                                        |
| File Edit View Favorite      | 2. (1997) 2. (1997) •                                                                                                    |                                                                        |
| 🗴 🍖 Convert 🔻 🛃 Sele         |                                                                                                    |                                                                        |
| 👍 🔣 help.case 🚼 Google       | e 길 CWRU Links 🔻 📓 Webmail                                                                                                    | 🦓 🔻 🔝 👻 🚍 🖛 💌 Page 🔻 Safety 👻 Tools 👻 🔞 👻                              |
| Case Western I               | EST 1826                                                                                                    | Home   Add to Favorites   Sign out                                     |
| Favorites Main Menu > I      | Recruiting > Pending Approvals                                                                                                    |                                                                        |
| Job Opening                  |                                                                                                    | 3 Help Inttp                                                           |
| Posting Informa              | tion                                                                                                    |                                                                        |
| Job Postings                 |                                                                                                    | F                                                                      |
|                              | ent Assistant 3                                                                                                    |                                                                        |
| Job Descriptions 👔           | Find First 🗹 1-4 of 4 🗅 Last                                                                                                    |                                                                        |
| *Visible:                    | Internal and External                                                                                                    |                                                                        |
| *Description Type:           | Job Description                                                                                                    |                                                                        |
| Description ID:              |                                                                                                    |                                                                        |
| Description:                 | i⊕ Q ≜ ⊀ B B < → ₩ & = = = <b>⊆</b> & ∧ Ω                                                                                                    |                                                                        |
|                              | Format  Font  Size  B  I U                                                                                                    |                                                                        |
|                              | [ ] ] ] [ ] [ ] [ ] [ ] [ ] [ ] [ ] [ ]                                                                                                    |                                                                        |
|                              |                                                                                                    |                                                                        |
|                              | POSITION OBJECTIVE                                                                                                    |                                                                        |
|                              | Working under general direction, perform diverse duties of an administrative nature. The<br>department assistant will have overall responsibility for the smooth functioning of the<br>center. Coordinate activities for multi-institutional partners and projects. Work with<br>Technology Transfer to coordinate center patents, inventions and applications. This<br>position requires the individual to rely on own resources in task accomplishment and is<br>involved with more complex difficult matters. |                                                                        |
|                              | ESSENTIAL FUNCTIONS                                                                                                    |                                                                        |
|                              | Provide administrative assistance to the center director. Manage center calendar                                                                                                    |                                                                        |
|                              |                                                                                                    | ® 100% -                                                               |
|                              | 💌 😊 a 💿 🔽                                                                                                    | 📮 (b) 🔱 🍐 🥥 🚺 🖗 🗣 🦣 া 📶 🕪 10:57 AM                                     |

| Step | Action                                                             |
|------|--------------------------------------------------------------------|
| 20.  | Verify the following items in the <b>Job Descriptions</b> section: |
|      | a. Visible = Internal and External.                                |
|      | b. Description Type = Job Description.                             |
|      | c. Description ID = Blank.                                         |

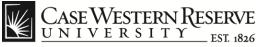

|                                          | case.edu/psp/hcmprd/EMPLOYEE/HRMS/c/HRS_HRUE.HRS_RECRUIT_CONSOL.GBL?FolderPath=PORTAL                                                                                                    | ROOT_OBJECT.HC_RECRUIT_EMPLOYEE.HC_HRS_RECRUIT_CONSOL_GB D + 2 C X                               |
|------------------------------------------|----------------------------------------------------------------------------------------------------|--------------------------------------------------------------------------------------------------|
|                                          | I- Ca A Pending Approvals X                                                                                                    | ROOT_OBJECT.HC_RECRUIT_EMPLOYEE.HC_HRS_RECRUIT_CONSOL_GB P • C • C • C • C • C • C • C • C • C • |
| File Edit View Favorite                  |                                                                                                    |                                                                                                  |
| 🗴 🍕 Convert 🔻 🛃 Sele                     | ct                                                                                                    |                                                                                                  |
| 👍 🌠 help.case 🛃 Googl                    | e 🔡 CWRU Links 🔻 🚷 Webmail                                                                                                    | 🏠 🔻 🔝 🕆 🖃 🖶 🔻 Page 🕶 Safety 🕶 Tools 🕶 🔞 🛩                                                        |
| •                                        | RESERVE<br>— EST #64<br>Recrypting > Pending Approvals                                                                                                    | Home   Add to Favorites   Sign out<br>() Help 📰 http                                             |
| Job Opening                              | tion .                                                                                                    | -                                                                                                |
| Posting Informa                          | luon                                                                                                    | E                                                                                                |
| Job Postings 🕐<br>Posting Title: Departm | ient Assistant 3                                                                                                    |                                                                                                  |
| Job Descriptions (2)                     |                                                                                                    |                                                                                                  |
|                                          | End First 1.4 of 4 Last                                                                                                    |                                                                                                  |
| *Visible:                                | Job Description                                                                                                    |                                                                                                  |
| *Description Type:<br>Description ID:    |                                                                                                    |                                                                                                  |
| Description:                             | [ ⊕ Q ≜ 4 № 10 € ← → 4 4 . = □ 2 & A Ω Ω<br>Format • Fort • Sze • B I U • **<br>E ≜ Ξ ≡ E Ξ * * * A <sub>1</sub> • A·                                                                                                    |                                                                                                  |
|                                          | POSITION OBJECTIVE                                                                                                    |                                                                                                  |
|                                          | Working under general direction, perform diverse duties of an administrative nature. The<br>department assistant will have overall responsibility for the smooth functioning of the<br>center. Coordinate activities for multi-institutional partners and projects. Work with<br>Technology Transfer to coordinate center patients, inventions and applications. This<br>position requires the individual to rely on own resources in task accomplishment and is<br>involved with more complex difficult matters. |                                                                                                  |
|                                          | Provide administrative assistance to the center director. Manage center calendar                                                                                                    | -                                                                                                |
| •                                        | m                                                                                                    | •                                                                                                |
|                                          |                                                                                                    |                                                                                                  |
|                                          |                                                                                                    | 📮 🕅 🔱 🍐 🗠 🗛 🦻 🐂 👘 🔒ii 🕪 10:57 AM 🏾                                                               |

| Step | Action                                                                                                    |
|------|----------------------------------------------------------------------------------------------------|
| 21.  | The job description information appears in the <b>Description</b> block<br>and can be edited as required. Verify the information is accurate and<br>make corrections if needed. |
|      | Posting Title: Department Assistant 3                                                                                                    |

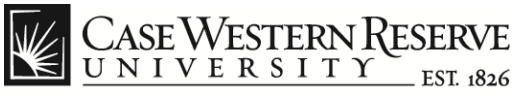

|                       | cm.case.edu/psp/hcmprd/EMPLOYEE/HRMS/c/HRS_HRUE.HRS_RECRUIT_CONSOL.GBL?FolderPath=PORTAL_ROOT_OBJECT.                                                                                                    |                                           |
|-----------------------|----------------------------------------------------------------------------------------------------|-------------------------------------------|
|                       | etu - Ca 6 Pending Approvals ×                                                                                                    |                                           |
| File Edit View Favor  |                                                                                                    |                                           |
| 🗴 🍕 Convert 👻 🛃 Se    |                                                                                                    |                                           |
| 👍 🔣 help.case 😽 Goo   | ogle 길 CWRU Links 🔻 🔣 Webmail                                                                                                    | 🏠 🔻 🔝 👻 🖃 🖶 🔻 Page 🕶 Safety 🕶 Tools 🕶 🔞 💌 |
| Case Western          |                                                                                                    | Home   Add to Favorites   Sign out        |
| Favorites Main Menu > | Recruiting > Pending Approvals                                                                                                    |                                           |
| *Visible:             | Internal and External                                                                                                    |                                           |
| *Description Type:    | Diversity Statement                                                                                                    |                                           |
| Description ID:       | Diversity Statement                                                                                                    |                                           |
| Description:          | i 🕸 🐼 👌 🛷 🛅 🦘 🖈 👭 🎄 🚍 🔟 🖾 🙈 👧                                                                                                    |                                           |
|                       | Format 🔹 Font 🔹 Size 💌 B 🗶 U alee                                                                                                    |                                           |
|                       | ■ ■ ■ H H 任 傳 ▲ A·· A·                                                                                                    |                                           |
|                       | In employment, as in education, Case Western Reserve University is committed to Equal<br>Opportunity and Diversity. Women, veterans, members of underrepresented minority groups,<br>and individuals with disabilities are encouraged to apply. |                                           |
|                       |                                                                                                    |                                           |
|                       |                                                                                                    |                                           |
|                       |                                                                                                    | =                                         |
|                       |                                                                                                    |                                           |
|                       |                                                                                                    |                                           |
|                       |                                                                                                    |                                           |
| <                     | III III                                                                                                    | • • • • • • • • • • • • • • • • • • •     |
| 0                     |                                                                                                    | <b>@</b> 100% 👻                           |
|                       | I I I I I I I I I I I I I I I I I I I                                                                                                    | 🗐 (b) 11:01 AM 🖗 🖓 🖏 🔤 🚺 👘 🗐 🚛            |

| Step | Action                                                                                                    |
|------|----------------------------------------------------------------------------------------------------|
| 22.  | Scroll to the bottom of the job description narrative to see if the Diversity Statement has been included. If not, follow these steps: |
|      | a. Type a period beneath the last line of the job description to create the necessary division.                                        |
|      | b. Click the [+] Add Posting Descriptions link.                                                                                        |
|      | + Add Posting Descriptions                                                                                                    |
|      | c. Select the following parameters to populate the job description:                                                                    |
|      | 1. Visible = Internal and External.                                                                                                    |
|      | 2. Description Type = Diversity Statement.                                                                                             |
|      | 3. Description ID = Diversity Statement.                                                                                               |
|      | The Diversity Statement will now be appended to the bottom of the job description narrative.                                           |

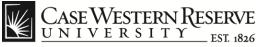

|                        | 🗲 💮 🖉 https://hcm.case.edu/psp/hcmprd/EMPLOYEE/HRMS/c/HRS_HRUE_HRS_RECRUIT_CONSOL.GBL?FolderPath=PORTAL_ROOT_OBJECT.HC_RECRUIT_EMPLOYEE.HC_HRS_RECRUIT_CONSOL_GB 🔎 🕈 🖒 🏠 🔅 |                                           |  |
|------------------------|----------------------------------------------------------------------------------------------------|-------------------------------------------|--|
| File Edit View Favorit |                                                                                                    |                                           |  |
| 🗴 🍕 Convert 👻 🛃 Sele   |                                                                                                    |                                           |  |
| 👍 🍸 help.case 🚼 Goog   | le 🕌 CWRU Links 🔻 🔣 Webmail                                                                                                    | 🦄 🔻 🔝 👻 🚍 🖶 🔻 Page 🔻 Safety 👻 Tools 👻 💓 🦿 |  |
| Case Western           | RESERVE                                                                                                    | Home   Add to Favorites   Sign out        |  |
| Favorites Main Menu >  | Recruiting > Pending Approvals                                                                                                    |                                           |  |
|                        | •                                                                                                    |                                           |  |
| *Visible:              | Internal Only                                                                                                    | 1                                         |  |
| *Description Type:     | Salary Grade 👻                                                                                                    |                                           |  |
| Description ID:        | Salary Grade 17 and below 🔹                                                                                                    |                                           |  |
| Description:           | i 🐵 🐼 🛔 🖌 🖄 📾 (< > ) H 🚓  = 🔤 🙆 🙈 Ω )                                                                                                    | <u> </u>                                  |  |
|                        | Format • Font • Size • B I U alter                                                                                                    |                                           |  |
|                        | ] = = = = = = = = = =                                                                                                    |                                           |  |
|                        | Salary Grade 10 for staff working 37.5 hours per week                                                                                                    |                                           |  |
|                        | To view salary ranges or Salary Administration Attachments, please copy and paste the<br>following address in your web browser:                                            |                                           |  |
|                        | https://www.case.edu/finadmin/humres/compensation/restricted/salaryadmin.html                                                                                              |                                           |  |
|                        | **Requires a valid Case network ID and password to access.                                                                                                    | E                                         |  |
|                        |                                                                                                    |                                           |  |
|                        |                                                                                                    |                                           |  |
|                        |                                                                                                    |                                           |  |
|                        |                                                                                                    |                                           |  |
|                        |                                                                                                    |                                           |  |
|                        |                                                                                                    |                                           |  |
|                        |                                                                                                    |                                           |  |
|                        |                                                                                                    | <u> </u>                                  |  |
| •                      | III.                                                                                                    | €_100% <del>、</del>                       |  |
|                        | 🔍 🛛 🗛 🖉                                                                                                    | 🗐 🗑 🚺 🌢 💿 🖉 👘 🖓 🕨 🖉                       |  |

| Step | Action                                                                                          |
|------|-------------------------------------------------------------------------------------------------|
| 23.  | To add the Salary Grade statement, follow these steps:                                          |
|      | a. Type a period beneath the last line of the job description to create the necessary division. |
|      | b. Select the following parameters to populate the job description:                             |
|      | 1. Visible = Internal Only.                                                                     |
|      | 2. Description Type = Salary Grade.                                                             |
|      | 3. Description ID = Choose the appropriate grade level.                                         |
|      | The Salary Grade statement will now be appended to the bottom of the job description narrative. |

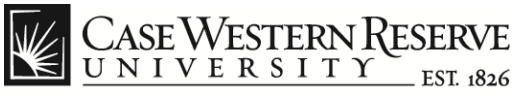

| 🚽 🔿 🏉 https://h          | cm.case.edu/psp/hcmprd/EMPLOYEE/HRMS/c/HRS_HRUE.HRS_RECRUIT_CONSOL.GBL?FolderPath=PORTAL_ROOT                                                                                          | _object.hc_recruit_employee.hc_hrs_recruit_consol_gb 🔎 👻 🔒 🖒 🗙 |
|--------------------------|----------------------------------------------------------------------------------------------------|----------------------------------------------------------------|
| Inbox (3) - jlj92@case.e | edu - Ca 🙆 Pending Approvals 🛛 🗙                                                                                                    |                                                                |
| Edit View Favo           |                                                                                                    |                                                                |
| 🍖 Convert 🔻 📩 S          |                                                                                                    |                                                                |
| 🕎 help.case 🚼 Goo        | ogle 길 CWRU Links 🔻 📓 Webmail                                                                                                    | 🟠 🔻 🔝 👻 🖃 🖶 🛪 Page 🕶 Safety 🕶 Tools 🕶 🔞 🕶                      |
| Com                      | Discourse and                                                                                                    |                                                                |
| CASE WESTER              | N KESERVE                                                                                                    | Home Add to Favorites Sign                                     |
| orites Main Menu >       | Recruiting > Pending Approvals                                                                                                    | Home   Add to Favorites   Sign                                 |
| + Add Posting Descr      |                                                                                                    |                                                                |
|                          |                                                                                                    |                                                                |
| /isible:                 | Internal and External                                                                                                    |                                                                |
| escription Type:         | Reasonable Accommodations -                                                                                                    |                                                                |
| escription ID:           | Reasonable Accommodations                                                                                                    |                                                                |
| escription:              | i⊕ Q, ≜   ≰ B B (< → ) A) d≥ = Ξ Z & (≥ Ω)                                                                                                    |                                                                |
|                          | Format Normal - Font - Size - B I U abe                                                                                                    |                                                                |
|                          |                                                                                                    |                                                                |
|                          |                                                                                                    |                                                                |
|                          | Case Western Reserve University provides reasonable accommodations to applicants with<br>disabilities. Applicants requiring a reasonable accommodation for any part of the application |                                                                |
|                          | and hiring process should contact the Office of Inclusion, Diversity and Equal Opportunity at                                                                                          |                                                                |
|                          | 216-368-8877 to request a reasonable accommodation. Determinations as to granting<br>reasonable accommodations for any applicant will be made on a case-by-case basis.                 |                                                                |
|                          |                                                                                                    |                                                                |
|                          |                                                                                                    |                                                                |
|                          |                                                                                                    |                                                                |
|                          |                                                                                                    |                                                                |
|                          |                                                                                                    |                                                                |
|                          |                                                                                                    |                                                                |
|                          |                                                                                                    |                                                                |
|                          |                                                                                                    |                                                                |
|                          | III                                                                                                    |                                                                |
|                          |                                                                                                    | € 100%                                                         |
| 🦻 🖉 🕼                    |                                                                                                    | 💭 👸 🔱 🍐 🥶 🖪 🖟 🌳 🦣 🖿 🔒il 🅪 11:00 A                              |

| Step | Action                                                                                                    |
|------|----------------------------------------------------------------------------------------------------|
| 24.  | To add the Reasonable Accommodations statement, follow these steps:                                          |
|      | a. Type a period beneath the last line of the job description to create the necessary division.              |
|      | b. Select the following parameters to populate the job description:                                          |
|      | 1. Visible = Internal and External.                                                                          |
|      | 2. Description Type = Reasonable Accommodations.                                                             |
|      | 3. Description ID = Reasonable Accommodations.                                                               |
|      | The Reasonable Accommodations statement will now be appended to the bottom of the job description narrative. |

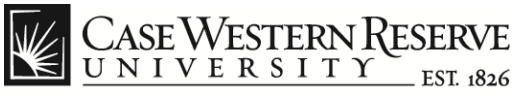

| Metry://hcm.case.edu/psp/hcmprd/EMPLOYEE/HRMS/c/HRS_HRUE.HRS_RECRUIT_CONSOL.GBL?FolderPath=PORTAL_ROOT_OBJECT.HC_RECRU                                                                                                    | IT_EMPLOYEE.HC_HRS_RECRUIT_CONSOL_GB D + C X 1 1 2 2 2 |
|----------------------------------------------------------------------------------------------------|--------------------------------------------------------|
| Inbox (3) - jij92@case.edu - Ca      Pending Approvals      File Edit View Favorites Tools Help                                                                                                    |                                                        |
| x € Convert ▼ Select                                                                                                    |                                                        |
| ge 🛃 help.case 🚰 Google 🕌 CWRU Links ▼ 🔯 Webmail                                                                                                    | 🏠 🔻 🖾 👻 🚍 🖛 👻 Page 🕶 Safety 🕶 Tools 🕶 🕢 👻              |
| CASE WESTERN RESERVE                                                                                                    | Home   Add to Favorites   Sign out                     |
| Favorites Main Menu > Recruiting > Pending Approvals                                                                                                    | nome   Aud to ravontes   Sign out                      |
| Image: Posting Descriptions         Job Posting Destinations         Posting Type         Remove Date         Posting Type         Posting Type <th></th> |                                                        |
|                                                                                                    |                                                        |
| Add Posting Destinations                                                                                                    | E                                                      |
| OK Cancel Preview                                                                                                    |                                                        |
| ۲. ( ا                                                                                                    | •<br>•                                                 |
|                                                                                                    | € 100% -                                               |
|                                                                                                    | 📮 👸 🔱 🝐 🧠 🔼 👂 🦣 🖡 🏴 🔒 📶 🚸 🛛 11:02 AM                   |

| Step | Action                                                                                                    |
|------|----------------------------------------------------------------------------------------------------|
| 25.  | Follow the steps previously described to add standard messages for <b>Term Position</b> and <b>Strong Internal</b> candidate to the job description. The Strong Internal candidate message will appear at the top of the job description. The Term Position message will appear at the bottom. |
|      | Scroll to the bottom of the screen and click the <b>Preview</b> button to review the entire job description.                                                                                                    |
|      | Preview                                                                                                    |
|      | Notes:                                                                                                    |
|      | 1. Switch to the Internal View to see the Salary Grade information.                                                                                                    |
|      | 2. After exiting the Preview screen, you can remove any erroneous characters (such as upside-down question marks) using the Find function (CTRL F).                                                                                                    |

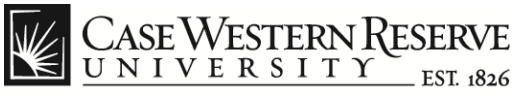

| Image:      Image:      I |                                         |
|----------------------------------------------------------------------------------------------------|-----------------------------------------|
| Inbox (3) - jij92@case.edu - Ca 🦉 Pending Approvals 🛛 🗙                                                                                                    |                                         |
| e Edit View Favorites Tools Help                                                                                                    |                                         |
| 🍖 Convert 🔻 🔂 Select                                                                                                    |                                         |
| 🎇 help.case 🚼 Google 🎍 CWRU Links 👻 🔣 Webmail                                                                                                    | 🟠 🔻 🖾 👻 🖶 🔻 Page 🕶 Safety 🕶 Tools 🕶 🔞 🕶 |
|                                                                                                    |                                         |
| CASE WESTERN RESERVE                                                                                                    |                                         |
| orites Main Menu > Recruiting > Pending Approvals                                                                                                    | Home Add to Favorites Sign              |
|                                                                                                    |                                         |
|                                                                                                    |                                         |
|                                                                                                    |                                         |
|                                                                                                    |                                         |
|                                                                                                    |                                         |
|                                                                                                    |                                         |
|                                                                                                    |                                         |
|                                                                                                    |                                         |
|                                                                                                    |                                         |
|                                                                                                    |                                         |
|                                                                                                    |                                         |
|                                                                                                    |                                         |
|                                                                                                    |                                         |
| + Add Posting Descriptions                                                                                                    |                                         |
| lob Posting Destinations 👔 Customize   Find   🔤   🛗 First 🗹 1 of 1 🖸 Last                                                                                                    |                                         |
| Relative Open Post Pate Posting Duration                                                                                                    |                                         |
| Date (Days)                                                                                                    |                                         |
|                                                                                                    |                                         |
|                                                                                                    |                                         |
| Add Posting Destinations                                                                                                    |                                         |
|                                                                                                    |                                         |
| OK Cancel Preview                                                                                                    |                                         |
|                                                                                                    |                                         |
|                                                                                                    |                                         |
| "                                                                                                    |                                         |
| m                                                                                                    | 100%                                    |

| Step | Action                                                                                                    |
|------|----------------------------------------------------------------------------------------------------|
| 26.  | Set the following parameters in the <b>Job Posting Destinations</b> section for <b>External</b> job postings: |
|      | a. Destination = Internet.                                                                                    |
|      | b. Posting Type = External.                                                                                   |
|      | c. Relative Open Date = Blank (skip).                                                                         |
|      | d. Post Date = Current Date.                                                                                  |
|      | Note: The Relative Open Date block will disappear.                                                            |
|      | e. Remove Date = Blank (skip).                                                                                |
|      | f. Posting Duration = 30.                                                                                     |
|      | <b>Note</b> : If a strong internal candidate has been identified then use Posting Duration = 7.               |

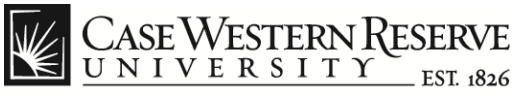

| Come Come Come Come Come Come Come Come                                   | IT_EMPLOYEE.HC_HRS_RECRUIT_CONSOL_GB P - C - C - C - C - C - C - C - C - C - |
|---------------------------------------------------------------------------|------------------------------------------------------------------------------|
| 🦉 Inbox (β) - jij92@case.edu - Ca 🦉 Pending Approvals 🛛 ×                 |                                                                              |
| File Edit View Favorites Tools Help                                       |                                                                              |
| 🗴 🍓 Convert 🔻 🔂 Select                                                    |                                                                              |
| 🏤 🎇 help.case 🔧 Google 🍶 CWRU Links 👻 🔣 Webmail                           | 🏠 🔻 🖾 👻 🚍 🖶 👻 Page 🕶 Safety 🕶 Tools 🕶 🔞 👻                                    |
| CASE WESTERN RESERVE                                                      |                                                                              |
|                                                                           | Home   Add to Favorites   Sign out                                           |
| Favorites Main Menu > Recruiting > Pending Approvals                      |                                                                              |
|                                                                           |                                                                              |
|                                                                           |                                                                              |
|                                                                           |                                                                              |
|                                                                           |                                                                              |
|                                                                           |                                                                              |
|                                                                           |                                                                              |
|                                                                           |                                                                              |
|                                                                           |                                                                              |
|                                                                           |                                                                              |
|                                                                           |                                                                              |
| Add Posting Descriptions                                                  |                                                                              |
| Job Posting Destinations 👔 Customize   Find   🛱   🗮 First 🕻 1 of 1 🗅 Last |                                                                              |
| Destination Relative Open Post Data Posting Duration                      |                                                                              |
| (build (build)                                                            |                                                                              |
| · · · · · · · · · · · · · · · · · · ·                                     |                                                                              |
|                                                                           |                                                                              |
| + Add Posting Destinations                                                | E                                                                            |
| OK Cancel Preview                                                         |                                                                              |
|                                                                           | -                                                                            |
|                                                                           | 4                                                                            |
|                                                                           | € 100% ×                                                                     |
|                                                                           | 🗐 👸 🔰 🍐 💷 🖉 🦉 🍀 👘 💼 📶 🅪 11:02 AM 📗                                           |

| Step | Action                                                                                                    |  |
|------|----------------------------------------------------------------------------------------------------|--|
| 27.  | Click the <b>[+] Add Posting Destinations</b> link to create a new line and set the following parameters for <b>Internal</b> job postings: |  |
|      | + Add Posting Destinations                                                                                                    |  |
|      | a. Destination = Internet.                                                                                                    |  |
|      | b. Posting Type = Internal.                                                                                                    |  |
|      | c. Relative Open Date = Blank (skip).                                                                                                    |  |
|      | d. Post Date = Current Date.                                                                                                    |  |
|      | Note: The Relative Open Date block will dissappear.                                                                                        |  |
|      | e. Remove Date = Blank (skip).                                                                                                    |  |
|      | f. Posting Duration = 30.                                                                                                    |  |
|      | <b>Note</b> : If a strong internal candidate has been identified then use Posting Duration = 7.                                            |  |

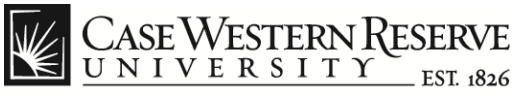

|                                                                                                    | ECRUIT_EMPLOYEE.HC_HRS_RECRUIT_CONSOL_GB 🔎 - 🔒 🖒 🗙 🔅 |
|----------------------------------------------------------------------------------------------------|------------------------------------------------------|
| 🥖 Inbox (3) - jij92@case.edu - Ca 🥖 Pending Approvals 🛛 🗙                                                                                                    |                                                      |
| File Edit View Favorites Tools Help                                                                                                    |                                                      |
| 🗴 🍖 Convert 🔻 🛃 Select                                                                                                    |                                                      |
| 🙀 🕎 help.case 🛃 Google 길 CWRU Links 🔻 🔣 Webmail                                                                                                    | 🚵 🔻 🖾 👻 🚍 🖶 👻 Page 🕶 Safety 🕶 Tools 👻 🔞 👻            |
| CASE WESTERN RESERVE                                                                                                    | Home   Add to Favorites   Sign out                   |
| Favorites Main Menu > Recruiting > Pending Approvals                                                                                                    |                                                      |
| Add Posting Descriptions      Job Posting Destinations      Q      Customize [Find] <sup>[20]</sup> [ <sup>20]</sup> [Find <sup>[20]</sup> ] [ <sup>20]</sup> [Find <sup>[20]</sup> ] [ <sup>20]</sup> [ <sup>20]</sup> ] |                                                      |
| Destination Relative Open Post Date Posting Duration                                                                                                    |                                                      |
| Date Post Date (Days)                                                                                                    |                                                      |
|                                                                                                    |                                                      |
| Add Posting Destinations OK Cancel Preview                                                                                                    | F                                                    |
| OK Cancel Preview                                                                                                    |                                                      |
| ۲. ( III III III III III III III III III                                                                                                    | •                                                    |
|                                                                                                    | € 100% ▼                                             |
|                                                                                                    | 📃 👸 🔱 🍐 🥶 🔼 🖗 🌳 🧞 🏴 🔒 🕪 11:02 AM                     |

| Step | Action                                 |
|------|----------------------------------------|
| 28.  | Click the <b>OK</b> button to proceed. |
|      | ΟΚ                                     |

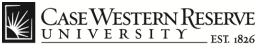

|                                                                                                    | JIT_EMPLOYEE.HC_HRS_RECRUIT_CONSOL_GB 🔎 = 🖬 🖒 🗙 💮 |
|----------------------------------------------------------------------------------------------------|---------------------------------------------------|
| [] Inbox (3) - jlj92@case.edu - Ca [] Pending Approvals                                                                                                    |                                                   |
| File Edit View Favorites Tools Help                                                                                                    |                                                   |
| 🗴 🍖 Convert 🔻 🔂 Select                                                                                                    |                                                   |
| 👍 🕎 help.case 🛃 Google 🍶 CWRU Links 🔻 📓 Webmail                                                                                                    | 🏠 🔻 🖾 🔻 🖃 🖶 🔻 Page 🕶 Safety 🕶 Tools 🕶 🔞 🕶         |
| CASE WESTERN RESERVE UNIVERSITY EX 854 Favorites Man Menu > Recruiting > Pending Approvals Save Reficience Lat create New Previous Job Opening Live Upening Live Opening Live Opening Live | Home   Add to Favorites   Sign out                |
| Activity & Attachments Job Opening Details<br>Job Details Qualifications Recruiter Screen Post Description Hiring Team                                                                                                    |                                                   |
| Approvals                                                                                                    |                                                   |
| Select Add Job Postings to add a new posting. To delete an existing posting select the delete icon against the<br>posting you wish to delete.                                                                                                    |                                                   |
| Job Postings 🕜                                                                                                    |                                                   |
| Postings Primary Posting Title                                                                                                    |                                                   |
| Department Assistant 3                                                                                                    |                                                   |
| Add Job Postings  Job Details Qualifications Recruiter Screen Post Description Hiring Team                                                                                                    |                                                   |
| Approvals                                                                                                    | =                                                 |
| Manage Applicants   Find Applicants   Activity & Attachments   Job Opening Details                                                                                                    |                                                   |
| Save WClone Create New Previous Job Opening INext Job Opening IJob Opening List                                                                                                    |                                                   |
| Staff Working Conditions                                                                                                    |                                                   |
|                                                                                                    | <b>a</b> 100% 🗸                                   |
|                                                                                                    | 📮 👸 🔱 🏊 🧠 🖪 🦉 🖗 🖡 🏴 🍙 📶 🕪 11:05 AM 🧧              |

| Step | Action                                                                                                    |
|------|----------------------------------------------------------------------------------------------------|
| 29.  | Click the <b>Hiring Team</b> link to view the list of people assigned to assess applicants for the position. |

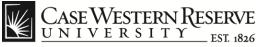

|                                                                    | //hem.caro.odu/n                               | co/bcmprd/EMDLO                                           |                                                                                         | S_RECRUIT_CONSOL.GBL?Folde                      |                 |                     |                     |                    |                     | □ x A ★ Ø  |
|--------------------------------------------------------------------|------------------------------------------------|-----------------------------------------------------------|-----------------------------------------------------------------------------------------|-------------------------------------------------|-----------------|---------------------|---------------------|--------------------|---------------------|------------|
| Inbox (3) - jli92@ci                                               |                                                | Pending Approvals                                         |                                                                                         | 5_RECKON_CONSOE.08E.1000                        | IFatil=FORTAL_I | COOT_OBJECTITIC_REC | KOIT_EMPEOTEE.TIC_T | S_RECROIT_CONSOE_G |                     |            |
|                                                                    | Favorites Tools                                | 5 11                                                      |                                                                                         |                                                 |                 |                     |                     |                    |                     |            |
| 🗴 🍓 Convert 👻                                                      | Select                                         |                                                           |                                                                                         |                                                 |                 |                     |                     |                    |                     |            |
| 👍 🎇 help.case 🚼                                                    | Google 퉬 CWRI                                  | U Links 👻 🔣 Web                                           | mail                                                                                    |                                                 |                 |                     | 🟠 = 🔊               | 🔻 🖃 🖶 👻 Page       | ✓ Safety      ✓ Too | ls 🕶 🔞 🕶 🦈 |
| CASE WEST                                                          | ERN RESERVE<br>I T YEST_1826<br>u > Recruiting | > Pending Appro                                           | vals                                                                                    |                                                 |                 |                     |                     | Home               | Add to Favorites    | Sign out   |
| Activity & Attachme<br>Job Details<br>Approvals<br>Assignments (2) | Qualifications                                 | ing Details<br>Recruiter Sc                               | reen Post Description                                                                   | I Hiring Team                                   | _               |                     |                     |                    |                     | •          |
|                                                                    |                                                | ng select the Add Rec<br>le Add Recruiter Tean<br>Primary |                                                                                         | cruiter Team, containing one or mo<br>Telephone | re              |                     |                     |                    |                     |            |
| Recruiter1 🔍                                                       | 1111111                                        | V                                                         | Recruiter1@case.edu                                                                     | 216/368-XXXX                                    | î               |                     |                     |                    |                     | E          |
|                                                                    | Manager to the Job C<br>agers to the Job Ope   | Opening select the Ad                                     | Add Recruiter Team<br>d Hiring Managers hyperlink. To<br>liring Manager Team hyperlink. | o add a Hiring Manager Team cont                | sining one      |                     |                     |                    |                     |            |
| *Name                                                              | Manager ID                                     | Primary                                                   | Email Address                                                                           | Telephone                                       |                 |                     |                     |                    |                     |            |
| Manager1                                                           | <b>A 111111</b>                                | V                                                         | Manager1@case.edu                                                                       | 216/368-XXXX                                    | Û               |                     |                     |                    |                     |            |
|                                                                    | riewer to the Job Ope<br>t the Add Interviewer |                                                           | Add Hiring Manager Team                                                                 |                                                 |                 |                     |                     |                    |                     |            |
| No Interviewers I                                                  | have been added t                              | o this Job Opening                                        |                                                                                         |                                                 |                 |                     |                     |                    |                     | -          |
|                                                                    |                                                |                                                           |                                                                                         |                                                 |                 |                     |                     |                    | 6                   | 100% -     |
| 🌝 🖉                                                                |                                                | 🕹 💿 6                                                     | ði 🐵 🔼                                                                                  |                                                 |                 |                     | 🎒 🖉 👸 🖉             | 🗠 🔟 🧗 🦃 🧤          | 🖿 🗎 📶 🌗             | 11:06 AM   |

| Step | Action                                                                                                    |  |  |  |  |  |
|------|----------------------------------------------------------------------------------------------------|--|--|--|--|--|
| 30.  | The Hiring Team screen displays all Recruiter(s), Hiring Manager(s),<br>Interviewers and Interested Parties that will be involved in the hiring<br>process for the job posting. |  |  |  |  |  |
|      | Click the <b>[+] Add Recruiters</b> link to add the appropriate recruiter to the job requisition if needed.                                                                     |  |  |  |  |  |
|      | You can use the <b>Lookup</b> function from the <b>Name</b> field to search for a recruiter (click on the magnifying glass icon).                                               |  |  |  |  |  |
|      | Add Recruiters                                                                                                    |  |  |  |  |  |

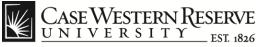

|                                                                            |                                      |                                |               |                   |                    |                     |                    | . 0 <b>X</b>  |
|----------------------------------------------------------------------------|--------------------------------------|--------------------------------|---------------|-------------------|--------------------|---------------------|--------------------|---------------|
|                                                                            | YEE/HRMS/c/HRS_HRUE.HRS_RE           | CRUIT_CONSOL.GBL?Folder        | Path=PORTAL_I | OOT_OBJECT.HC_REC | RUIT_EMPLOYEE.HC_H | RS_RECRUIT_CONSOL_C | 8 0 <b>- 8 C X</b> | <b>în ☆</b> ∅ |
| 🗿 Inbox (3) - jlj92@case.edu - Ca 🧔 Pending Approvals                      | ×                                    |                                |               |                   |                    |                     |                    |               |
| ile Edit View Favorites Tools Help                                         |                                      |                                |               |                   |                    |                     |                    |               |
| 🤇 🍖 Convert 🔻 🛃 Select                                                     |                                      |                                |               |                   |                    |                     |                    |               |
| 🛓 🌉 help.case 🛂 Google 🍶 CWRU Links 👻 🔣 Web                                | mail                                 |                                |               |                   | 🚹 🔻 🖻              | 🔻 🖃 🖶 🔻 Page        | ▼ Safety ▼ To      | ols 🔻 🔞 🕶     |
| CASE WESTERN RESERVE                                                       |                                      |                                |               |                   |                    | Home                | Add to Favorites   | Sign out      |
| avorites Main Menu > Recruiting > Pending Appro                            | vals                                 |                                |               |                   |                    |                     |                    |               |
| Activity & Attachments Job Opening Details                                 |                                      |                                |               |                   |                    |                     |                    |               |
| Job Details Qualifications Recruiter Sc.                                   | reen Post Description                | Hiring Team                    |               |                   |                    |                     |                    |               |
| Approvals                                                                  |                                      |                                |               |                   |                    |                     |                    |               |
| Assignments ?                                                              |                                      |                                |               |                   |                    |                     |                    |               |
| To assign a Recruiter to the Job Opening select the Add Rec                | ruiters hyperlink. To add a Recruite | r Team, containing one or mor  |               |                   |                    |                     |                    |               |
| recruiters, to the Job Opening select the Add Recruiter Team<br>Recruiters | n hyperlink.                         |                                |               |                   |                    |                     |                    |               |
| *Name Recruiter ID Primary                                                 | Email Address                        | Telephone                      |               |                   |                    |                     |                    |               |
| Recruiter1 🤍 1111111                                                       | Recruiter1@case.edu                  | 216/368-XXXX                   | î             |                   |                    |                     |                    |               |
| + Add Recruiters + A                                                       |                                      |                                |               |                   |                    |                     |                    |               |
| To assign a Hiring Manager to the Job Opening select the Ad                | Add Recruiter Team                   | l a Ulician Managan Taom anala |               |                   |                    |                     |                    |               |
| or more hiring managers to the Job Opening select the Add H                |                                      | ra mining manager ream conta   | ing one       |                   |                    |                     |                    |               |
| Hiring Managers ?<br>'Name Manager ID Primary                              | Email Address                        | Telephone                      |               |                   |                    |                     |                    |               |
| Manager1 Q 1111111                                                         | Manager1@case.edu                    | 216/368-XXXX                   | î             |                   |                    |                     |                    |               |
|                                                                            | manager (@eace.com                   |                                |               |                   |                    |                     |                    |               |
| + Add Hiring Managers +                                                    | Add Hiring Manager Team              |                                |               |                   |                    |                     |                    |               |
| To assign an Interviewer to the Job Opening select the Add In              | nterviewers hyperlink. To add a tea  | m of                           |               |                   |                    |                     |                    |               |
| Interviewers select the Add Interviewer Team hyperlink.<br>Interviewers    |                                      |                                |               |                   |                    |                     |                    |               |
| No Interviewers have been added to this Job Opening                        |                                      |                                |               |                   |                    |                     |                    |               |
|                                                                            |                                      |                                |               |                   |                    |                     | 8                  | <b>100%</b> • |
|                                                                            | əi 🐵 🏹                               |                                |               |                   | 🕹 🖬 📾 🔳 📣          | . 🗠 🚺 🛯 🖗 🧞         | Pr ∩ at da         | 11:06 AM      |

| Step | Action                                                                                                    |
|------|----------------------------------------------------------------------------------------------------|
| 31.  | Click the <b>[+] Add Hiring Managers</b> link to add the appropriate managers to the job requisition.                                            |
|      | You can use the <b>Lookup</b> function from the <b>Name</b> field to search for a manager (click on the magnifying glass icon).                  |
|      | + Add Hiring Managers                                                                                                    |
|      | <b>Note</b> : There is generally no requirement to add Interviewers to the job requisition. If needed, use the <b>[+] Add Interviewers</b> link. |

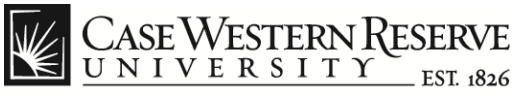

|                            |                          |                                             |                             |              |                   |                 |                 |                 |                |                | ×              |
|----------------------------|--------------------------|---------------------------------------------|-----------------------------|--------------|-------------------|-----------------|-----------------|-----------------|----------------|----------------|----------------|
| 😑 🕣 🥖 tttps://hcr          | n. <b>case.edu</b> /psp/ | /hcmprd/EMPLOYEE/HRMS/c/HRS_HRI             | JE.HRS_RECRUIT_CONS         | OL.GBL?Folde | erPath=PORTAL_ROO | COBJECT.HC_RECR | UIT_EMPLOYEE.HC | HRS_RECRUIT_COM | ISOL_GB 🔎 🗕 🔒  | i¢× ⊕ s        | <b>☆</b> {     |
| Inbox (3) - jlj92@case.ed  |                          | -                                           |                             |              |                   |                 |                 |                 |                |                |                |
| ile Edit View Favori       |                          | lelp                                        |                             |              |                   |                 |                 |                 |                |                |                |
| 🗧 🍖 Convert 🔻 📩 Sel        |                          |                                             |                             |              |                   |                 |                 |                 |                |                |                |
| 🖇 🎇 help.case 🔧 Goog       | gle 퉬 CWRU L             | inks 🔻 🚷 Webmail                            |                             |              |                   |                 | 🚹 🔻             | a - 🖻 🖶 -       | Page   Safety  | 🔹 Tools 👻 🔞    | ) <del>-</del> |
| CASE WESTERN               | RESERVE                  |                                             |                             |              |                   |                 |                 | Но              | ma   Addie E   | avorites I Sia |                |
| Ivorites Main Menu >       | Recruiting >             | Pending Approvals                           |                             |              |                   |                 |                 | no              | me   Add to ra | avornes   Si   | gn ou          |
| Interviewers select the A  | aa interviewer i e       | eam nypenink.                               |                             |              |                   |                 |                 |                 |                |                |                |
| No Interviewers have t     | een added to t           | his Job Opening                             |                             |              |                   |                 |                 |                 |                |                |                |
| + Add Interviewers         |                          | + Add Interviewer Team                      |                             |              |                   |                 |                 |                 |                |                |                |
| To add an interacted par   | ty to the Job One        | ning select the Add Interested Parties hype | rlink. To add a group of in | staraetari   |                   |                 |                 |                 |                |                |                |
| parties select the Add In  |                          |                                             | Tillik. To add a group of i | ICICSICO     |                   |                 |                 |                 |                |                |                |
| Interested Party (2) *Name | Empl ID                  | Email Address                               | Telephone                   |              |                   |                 |                 |                 |                |                |                |
| InterestedParty1 Q         | 1111111                  |                                             | 216/368-XXXX                | Û            |                   |                 |                 |                 |                |                |                |
|                            |                          | InterestedParty1@case.edu                   |                             | Î            |                   |                 |                 |                 |                |                |                |
| InterestedParty2 🔍         | 2222222                  | InterestedParty2@case.edu                   | 216/368-XXXX                |              |                   |                 |                 |                 |                |                |                |
| InterestedParty3 🔍         | 3333333                  | InterestedParty3@case.edu                   | 216/368-XXXX                | Û            |                   |                 |                 |                 |                |                |                |
| + Add Interested Pa        | <u>rties</u>             | Add Interested Parties Te                   | aam.                        |              |                   |                 |                 |                 |                |                |                |
| Job Details Qua            | alifications             | Recruiter Screen Post Descript              | <u>ion</u> Hiring Team      |              |                   |                 |                 |                 |                |                |                |
| Approvals                  |                          |                                             |                             |              |                   |                 |                 |                 |                |                |                |
| Manage Applicants   Fi     | nd Applicants            | Activity & Attachments   Job Openi          | ng Details                  |              |                   |                 |                 |                 |                |                |                |
|                            |                          |                                             |                             |              |                   |                 |                 |                 |                |                |                |
| Save Clone                 | Create New               | Previous Job Opening  Next Job O            | pening  Job Opening         | List         |                   |                 |                 |                 |                |                |                |
|                            |                          |                                             |                             |              |                   |                 |                 |                 |                |                |                |
|                            |                          |                                             |                             |              |                   |                 |                 |                 |                | 100% 🔍         |                |
| 🎦 🤇 🗔                      |                          | 2 0 0 🖉 🔼                                   |                             |              |                   |                 | 🛛 📮 🐻 🔍 (       | 🏊 💿 🔟 🔮 🤗       | ) 🧓 🏲 🗊 🗉      | () 11:06 ·     | АМ             |

| Step | Action                                                                                                    |
|------|----------------------------------------------------------------------------------------------------|
| 32.  | Click the [+] Add Interested Parties link to add the appropriate parties to the job requisition. All requisitions require the <b>Receptionist</b> team be added:                                                                                                    |
|      | a. Click the [+] Add Interested Parties Team link.                                                                                                    |
|      | b. Check the Receptionist check box.                                                                                                    |
|      | c. Click the <b>OK</b> button.                                                                                                    |
|      | Add Interested Parties                                                                                                    |
|      | <b>Note</b> : For requisitions including <b>Under Utilized</b> and <b>School of</b><br><b>Medicine</b> positions, there are specific internal instructions for adding<br>interested parties. Consult with a Human Resources manager if you<br>need assistance with these steps. |

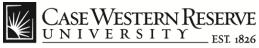

| ← → @ https://hcr         | m. <b>case.edu</b> /psp/l | hcmprd/EMPLOYEE/HRMS/c/HRS_HRU                                                                    | JE.HRS_RECRUIT_CONS         | SOL.GBL?FolderP | ath=PORTAL_ROOT_OBJ | CT.HC_RECRUIT_EMPLO | YEE.HC_HRS_RECRUIT | _CONSOL_GB 🔎 🔻 | - □ - ☆            | ×<br>iĝi |
|---------------------------|---------------------------|---------------------------------------------------------------------------------------------------|-----------------------------|-----------------|---------------------|---------------------|--------------------|----------------|--------------------|----------|
| Inbox (3) - jlj92@case.ed |                           |                                                                                                   |                             |                 |                     |                     |                    |                | 00 **              |          |
| File Edit View Favori     | tes Tools H               | elp                                                                                               |                             |                 |                     |                     |                    |                |                    |          |
| 🗴 🍖 Convert 🔻 🛃 Sel       | ect                       |                                                                                                   |                             |                 |                     |                     |                    |                |                    |          |
| 👍 🕎 help.case 🛂 Goog      | gle 🔒 CWRU Li             | inks 🔻 🚷 Webmail                                                                                  |                             |                 |                     | ć                   | ) • 🔊 • 🗆 🖷        | 🖣 🔻 Page 🕶 Saf | ety 🕶 Tools 🕶 🔞 🕶  |          |
| Case Western              | Course and                |                                                                                                   |                             |                 |                     |                     |                    | Home Add 1     | o Favorites   Sign | out      |
| Favorites Main Menu >     | aa interviewer i e        | Pending Approvals<br>am nyperink.                                                                 |                             |                 |                     |                     |                    |                |                    |          |
| Interviewers 👔            |                           |                                                                                                   |                             |                 |                     |                     |                    |                |                    | Î        |
| No Interviewers have t    | een added to th           | nis Job Opening                                                                                   |                             |                 |                     |                     |                    |                |                    |          |
| + Add Interviewers        |                           | + Add Interviewer Team                                                                            |                             |                 |                     |                     |                    |                |                    |          |
| parties select the Add In |                           | ning select the Add Interested Parties hyper<br>eam hyperlink.                                    | rlink. To add a group of i  | iterested       |                     |                     |                    |                |                    |          |
| Interested Party 3        |                           |                                                                                                   |                             |                 |                     |                     |                    |                |                    |          |
|                           | Empl ID                   | Email Address                                                                                     | Telephone                   |                 |                     |                     |                    |                |                    |          |
| InterestedParty1 🔍        | 1111111                   | InterestedParty1@case.edu                                                                         | 216/368-XXXX                | T               |                     |                     |                    |                |                    |          |
| InterestedParty2 🔍        | 2222222                   | InterestedParty2@case.edu                                                                         | 216/368-XXXX                | Î               |                     |                     |                    |                |                    |          |
| InterestedParty3 🔍        | 3333333                   | InterestedParty3@case.edu                                                                         | 216/368-XXXX                | Î               |                     |                     |                    |                |                    |          |
| Approvals                 | alifications              | Add Interested Parties Te      Recruiter Screen Post Descript  Activity & Attachments   Job Openi | ion Hiring Team             |                 |                     |                     |                    |                |                    | -        |
| Save Clone                | Create New                | Previous Job Opening  Next Job O                                                                  | pening   <u>Job Opening</u> | List            |                     |                     |                    |                |                    |          |
|                           |                           |                                                                                                   |                             |                 |                     |                     |                    |                | \$100% 🔍           | _        |
|                           |                           | ) 🗿 🔊 🖉 📕                                                                                         |                             |                 |                     | ji 📮                | 🐧 🔱 🍐 🚳 🚺          | 🕨 👘 🕨 🖡        |                    | И        |

| Step | Action                       |
|------|------------------------------|
| 33.  | Click on the Approvals link. |
|      | Approvals                    |

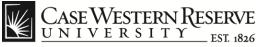

| Inte Git View Favorites Tools                                                                                                    |                                                                                                    |                                                                       |
|----------------------------------------------------------------------------------------------------|----------------------------------------------------------------------------------------------------|-----------------------------------------------------------------------|
| File Edit View Favorites Tools Help<br>Convert - Stelet<br>Convert - Stelet<br>Convert - S                                                                                                    | 😑 💮 🌈 https://hcm.case.edu/psp/hcmprd/EMPLOYEE/HRMS/c/HRS_HRPM.HRS_JO_FIND_JOB.GBL?FolderPath=PORTAL_ROOT_OBJEC                                                                                                    | CT.HC_RECRUIT_EMPLOYEE.HC_HRS_JO_FIND_JOB_GBL&IsFolde 🔎 = 🔒 🖒 🗙 👘 ★ 🌣 |
| <pre>x @covert * @setet<br/>help.coxe &amp; Google &amp; CWULLINK * Webmail<br/>Certer VESTERN RESERVE<br/>cover &amp; Add to Fororize } Support<br/>cover &amp; Add to Fororize } Support<br/>cover &amp; Add to Fororize &amp; Support<br/>cover &amp; Add to Fororize &amp; Support<br/>cover &amp; Add to Fororize &amp; Support<br/>cover &amp; Add to Fororize &amp; Support<br/>cover &amp; Add to Fororize &amp; Support<br/>cover &amp; Add to Fororize &amp; Support<br/>cover &amp; Add to Fororize &amp; Support<br/>cover &amp; Add to Fororize &amp; Support<br/>cover &amp; Support<br/>cover &amp; Support</pre>                                                                                                    | 🖇 Inbox (2) - jlj92@case.edu - Ca 🥝 Find Job Openings 🛛 🗙 🔛                                                                                                    |                                                                       |
| The process is not proved to be proved to be prov                                                                                                    |                                                                                                    |                                                                       |
| Certification       Add to Favorites       Sage out         Control Stage <ul> <li> <ul></ul></li></ul>                                                                                                    | <ul> <li>Karakan Alexandrian Alexandrian A<br/>Alexandrian Alexandrian Alexandrian Alexandrian Alexandrian Alexandrian Alexandrian Alexandrian Alexandrian Alexandrian Alexandrian Alexandrian Alexandrian Alexandrian Alexandrian Alexandrian Alexandrian Alexandrian Alexandrian Alexandrian Alexandrian Alexandrian Alexandrian Alexandrian Alexandrian<br/>Alexandrian Alexandrian Alexandrian Alexandrian Alexandrian Alexandrian Alexandrian Alexandrian Alexandrian Alexandrian Alexandrian Alexandrian Alexandrian Alexandrian Alexandrian Alexandrian Alexandrian Alexandrian Alexandrian Alexand</li></ul> |                                                                       |
| windtes Name Addut/Koviets Splitule     Department Stage <ul> <li>Job Opening:Approved</li> <li>Org. OFF_LVL_0</li> <li>Org. OFF_LVL_0</li> <li>Org.</li></ul>                                                                                                    | 🖕 💆 help.case 🛃 Google 🎉 CWRU Links 🔻 📓 Webmail                                                                                                    | 🐴 🔻 🔝 👻 🚍 🖶 🔻 Page 🕶 Safety 🕶 Tools 🕶 🔞 🕶                             |
| windtes Name Addut/Koviets Splitule     Department Stage <ul> <li>Job Opening:Approved</li> <li>Org. OFF_LVL_0</li> <li>Org. OFF_LVL_0</li> <li>Org.</li></ul>                                                                                                    | CASE WESTERN RESERVE                                                                                                    |                                                                       |
| Department Stage                                                                                                    |                                                                                                    | Home Add to Favorites Sign out                                        |
| • Job Opening: Approved       Iten/Hide Comments         • Vew       Approved         • Orgonal Charles       Iten/Hide Comments         • Stipped       Iten/Hide Comments         • Stipped       Iten/Hide Comments         • Stipped       Iten/Hide Comments         • Opening: Pending       Iten/Hide Comments         • Job Opening: Pending       Iten/Hide Comments         • Job Opening: Pending       Iten/Hide Comments         • Job Opening: Pending       Iten/Hide Comments         • Operated       Iten/Hide Comments         • Job Opening: Pending       Iten/Hide Comments         • Operated       Iten/Hide Comments         • Job Opening: Pending       Iten/Hide Comments         • Operated       Operate Comments         • Operated       Operate Comments         • Operated       Operate Comments         • Operated       Operate Comments         • Operated       Operate Comments         • Operated       Operate Comments         • Operated       Operate Comments         • Operate       Operate Comments         • Operate       Operate Comments         • Operate       Operate Comments                                                                                                    |                                                                                                    | -                                                                     |
| Two Level         Approved         Image: Stapped         Skipped         Skipped         Stapins Aims R         Image: Stapped         Stapped         Stapper Stapped         Stapper Stapped         Stapper Stapper Stapper Stapper Stapper Stapper Stapper Stapper Stapper Stapper Stapper Stapper Stapper Stapper Stapper Stapper Stapper Stapper Stapper Stapper Stapper Stapper Stapper Stapper Stapper Stapper Stapper Stapper Stapper Stapper Stapper Stapp                                                                                                    | Department Stage                                                                                                    |                                                                       |
| Approved<br>Skipped<br>Skipped<br>Sk | Job Opening: Approved                                                                                                    |                                                                       |
| Certar 2 Admis       Approved         Skipped       Image: Certar 2 admis         Image: Certar 2 admis       Image: Certar 2 admis         Image: Certar 2 admis       Image: Certar 2 admis         Ima                                                                                                    | Two Level                                                                                                    |                                                                       |
| Central Admin Stage   Job Opening:Pending  ResuesLinformation  Central Admin Stage  Approved  Approved  Approved  Approved  Approve Pushback Deny  Comments Text:                                                                                                    |                                                                                                    |                                                                       |
| ✓ Job Opening: Pending          VtewHilde Comments                                                                                                    | ▶ Comment History                                                                                                    |                                                                       |
| ✓ Job Opening: Pending          VtewHilde Comments                                                                                                    | Central Admin Stage                                                                                                    |                                                                       |
| Comment History  Approve  Approve  Pushback  Pending  Multiple Approved  Comments Text:    Current Admin Stage  Approve  Pushback  Pending  Multiple Approves  Current Verture  Current Verture Current Verture  Current Verture Current Verture  Current Verture Current Verture  Cu                                                                                                    |                                                                                                    |                                                                       |
| Approved       Approved <ul> <li>Sabatalits Paul</li></ul>                                                                                                    |                                                                                                    |                                                                       |
|                                                                                                    | Central Admin Stage                                                                                                    |                                                                       |
| Approve Pushback Deny Comments Text:                                                                                                    | Sabatatitis,Paul  CW_UNIV_BUDG_WKFLW  Shipley.Gall  CW_COMPENSATION_WKFLW  Shipley.Gall  CW_EMPLOYMENT_WKFLW                                                                                                    |                                                                       |
| Comments Text:                                                                                                    | ▶ Comment History                                                                                                    |                                                                       |
| Comments Text:                                                                                                    | Approve Pushback Deny                                                                                                    |                                                                       |
|                                                                                                    |                                                                                                    |                                                                       |
| 😨 📷 💌 💌 😻 🚳 🛋 💿 📆                                                                                                    |                                                                                                    | €_100% <del>、</del>                                                   |
|                                                                                                    | 🚯 🖩 🙋 😝 🔹 🔹 🖉 🔽                                                                                                    | 📮 () 🐺 🥥 🚺 🧠 🦉 🦛 👘 🔐 🌒 9:50 AM                                        |

| Step | Action                                                                                                    |
|------|----------------------------------------------------------------------------------------------------|
| 34.  | The <b>Job Approvals</b> screen appears. This screen depicts the requisition approval workflow at both the Department and Central Admin Stages. Each person shown in the workflow display will automatically receive an email from the Careers system when the job description is ready for their review and approval. The workflow tree will update the approval status as the job description moves through each person involved. |
|      | Save button prior to approving the requisition.                                                                                                    |

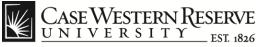

|                                                                                                    | OBJECT.HC_RECRUIT_EMPLOYEE.HC_HRS_JO_FIND_JOB_GBL&dsFolde 🔎 ▾ 🗎 ♂ 🗙 🚹 ★ 🌣 |
|----------------------------------------------------------------------------------------------------|---------------------------------------------------------------------------|
| Bloox (2) - jl92@case.edu - Ca      Fild Job Openings      File Edit View Favorites Tools Help                                                                                                    |                                                                           |
| x Convert - Select                                                                                                    |                                                                           |
| ģa 🕎 help.case 👌 Google 🎍 CWRU Links マ 🔯 Webmail                                                                                                    | 🦍 👻 🔂 👻 🗔 🗰 🕶 Page 🗸 Safety 🕶 Tools 🕶 🔞 🕶                                 |
| CASE WESTERN RESERVE                                                                                                    | Home   Addito Favorites   Sign out                                        |
| Favorites Main Menu > Recruiting > Pending Approvals                                                                                                    |                                                                           |
| Department Stage                                                                                                    | ^                                                                         |
| Job Opening: Approved                                                                                                    |                                                                           |
| Two Level           Approved           ✓         Deldra Y Davids           ✓         CV, DEFT_LVL_10           1210102 - 150 PM           Skipped           ✓         Sealine Arma R           CV, DEFT_LVL_20           12101012 - 138 AM           |                                                                           |
| Comment History                                                                                                    |                                                                           |
| Central Admin Stage                                                                                                    |                                                                           |
|                                                                                                    | E                                                                         |
| Central Admin Stage                                                                                                    |                                                                           |
| Approved         Pending           ✓ Sabatallis,Paul<br>CW, UNMY BUDG, WKFLW<br>12/10/12 - 5:02 PM         → ✓ Shipley,Gall<br>CW, COMPENSATION_WKFLW<br>12/11/12 - 9:13 AM         →          ● Multiple Approvers<br>CW_EMPLOYMENT_WKFLW         ● |                                                                           |
| ▷ Comment History                                                                                                    |                                                                           |
| Approve Pushback Deny Comments Text:                                                                                                    |                                                                           |
|                                                                                                    | T                                                                         |
|                                                                                                    |                                                                           |
|                                                                                                    | 📮 🐚 🔱 🔍 🌳 🧤 🔍 🔤 💭 📮                                                       |

| Step | Action                                                                                                    |  |
|------|----------------------------------------------------------------------------------------------------|--|
| 35.  | The approver has the option to Approve, Deny, or Pushback the requisition using the buttons below the workflow display.         Note: The Pushback button will only appear if there is an approver behind you in the approval queue.         Approve       Pushback       Deny |  |
|      |                                                                                                    |  |
| 36.  | End of Procedure.                                                                                                    |  |